Министерство науки и высшего образования Российской Федерации Федеральное государственное автономное образовательное учреждение высшего образования «Южно-Уральский государственный университет (национальный исследовательский университет)» Политехнический институт факультет Машиностроения Кафедра «Мехатроника и автоматизация» Направление «Мехатроника и робототехника»

> ДОПУСТИТЬ К ЗАЩИТЕ Заведующий кафедрой В.Р. Гасияров

> > 2019 г.

Разработка автоматизированной упаковочной машины фасовочного цеха ООО «Ресурс»

# ПОЯСНИТЕЛЬНАЯ ЗАПИСКА К ВЫПУСКНОЙ КВАЛИФИКАЦИОННОЙ РАБОТЕ БАКАЛАВРА ЮУрГУ — 15.03.06.2019.456.ПЗ (ВКР)

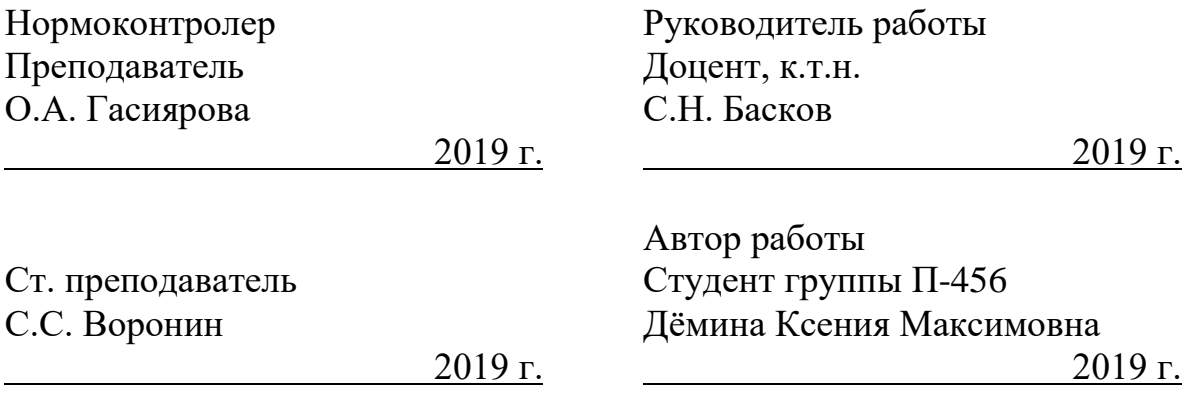

# ЗАДАНИЕ НА ВЫПОЛНЕНИЕ КУРСОВОЙ РАБОТЫ

## АННОТАЦИЯ

Дёмина К.М. Разработка автоматизированной упаковочной машины фасовочного цеха ООО «Ресурс» – Челябинск: ЮУрГУ, П-456, 70 с., 31 илл., 12 табл., библиогр. список  $-22$  наим.

Выпускная квалификационная работа (ВКР) выполнена с целью проектирования упаковочной машины фасовочного цеха ООО «Ресурс».

В ВКР охарактеризована структура предприятия, рассмотрен технологический процесс фасовочного цеха, проведен анализ необходимости внедрения оборудования.

В рамках работы разработана система автоматической заклейки гофро-ящиков скотчем.

С помощью пакета моделирования Simulink программы MATLAB была создана структурная схема системы автоматического регулирования (САР) скорости для основных режимов работы привода устройства. Также были сняты переходные процессы, проанализированы их показатели качества, позволяющие говорить об успешном проектировании САР.

Рассчитаны смета капитальных затрат, амортизационные отчисления, фонд оплаты труда до и после внедрения оборудования, годовая экономия и срок окупаемости. Экономические показатели, рассчитанные в ВКР, говорят выгодах от установки оборудования.

# СОДЕРЖАНИЕ

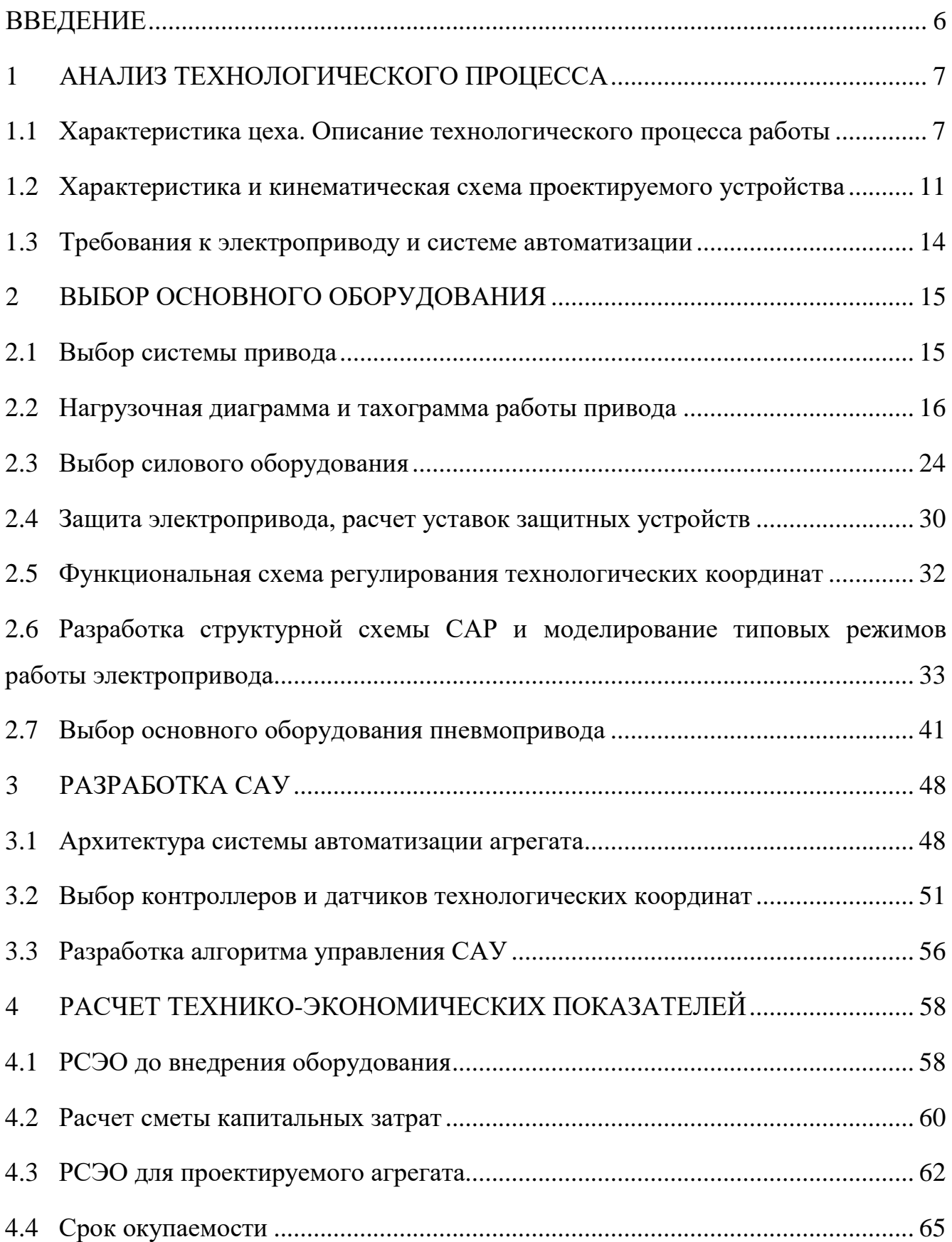

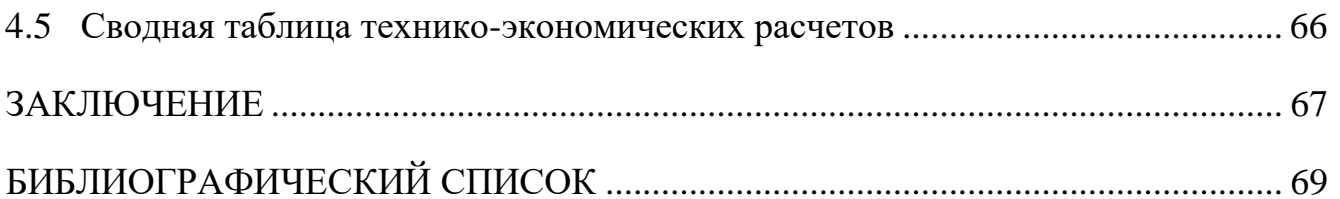

#### ВВЕДЕНИЕ

<span id="page-5-0"></span>Компания ООО «Ресурс» – это современная компания по переработке зерна и производитель качественных круп и зерновых хлопьев. Данная компания производит различные сорта круп в разных упаковках для розничной продажи. Для снижения затрат на производство ООО «Ресурс», как и многие современные компания, старается максимально автоматизировать производство, так как такое производство является более перспективным и конкурентоспособным на рынке товаров.

Основным начальным направлением считается подробный анализ технологического процесса, оборудования, уже установленного на производстве.

Последовательность этапов работы фасовочного цеха можно разделить на 4 стадии: фасовка крупы в варочные пакетики, упаковка пакетиков в крой-коробки, перемещение и упаковка крой-коробок в гофро-ящик, формирование паллет с готовой продукцией и их транспортировка.

В данной ВКР объектом проектирования станет этап упаковки крой-коробок в гофро-ящик, а именно заклейки гофро-ящиков скотчем, так как данный процесс на настоящий момент не полностью автоматизирован. Необходимо обеспечить непрерывное заклеивание гофро-ящиков с достаточными скоростью и надежностью. Оборудованием, способным заменить на данном этапе человеческий труд, мехатронная система автоматической заклейки гофрокоробов скотчем.

 После подбора и проверки оборудования, нужно разработать систему автоматического управления технологическим процессом (АСУ ТП), которая и будет осуществлять процесс работы.

Далее необходимо провести экономическую оценку уместности использования устанавливаемого оборудования, рассчитать экономическую выгоду и срок окупаемости.

## <span id="page-6-0"></span>1 АНАЛИЗ ТЕХНОЛОГИЧЕСКОГО ПРОЦЕССА

#### <span id="page-6-1"></span>1.1 Характеристика цеха. Описание технологического процесса работы

Сегодня продукция компании ООО «Ресурс» производит более чем 50 видов продукции из зерна и хлопьев во все города России областного значения, а также в страны ближнего и дальнего зарубежья. Торговая марка «Увелка» является лидерам отечественного рынка пакетированных круп. Продукция компании представлена во всех федеральных сетях, что говорит о востребованности продукции конечными потребителями.

Производство круп и хлопьев в ООО «Ресурс» осуществляется на высокотехнологичном современном оборудовании, которое позволяет сохранить в крупе и хлопьях все витамины и микроэлементы. Крупы и хлопья компании ООО «Ресурс» выпускаются по техническим условиям, параметры которых превосходят требования ГОСТ. Компания работает по международному стандарту ГОСТ Р ИСО 22000-2007 «Система безопасности пищевой продукции» [1].

Развитие компании проходило в несколько этапов. С 20 апреля 1992 года по индивидуальному проекту началось строительство цеха по переработке гречихи. В 1993 году начался выпуск первой продукции - гречки ядрицы в мешках по 50 кг. С этого момента на предприятии неоднократно проводилась реконструкция оборудования с целью улучшения качества и наращивания мощностей. В 1996 году у Компании появился свой логотип и товарный знак, а в 1997 году начался выпуск продукции в цветной полипропиленовой пленке. Параллельно осваивался выпуск круп в варочных пакетиках.

2015 год для ООО «Ресурс» стал годом модернизации оборудования:

• В сентябре запущена Автоматическая фасовочно-упаковочная линия для производства продукции «Крупы в варочных пакетиках»;

• В октябре запущена Автоматическая фасовочно-упаковочная линия для производства продукции «Овсяные каши».

В производственный комплекс предприятия входят:

- Гречневый цех;
- Цех по производству «серых» круп;
- Цех по производству многозерновых хлопьев;

• Фасовочное производство с собственной микробиологической лабораторией с лицензией Министерства Здравоохранения РФ;

• Бункерная система для бестарного хранения зерна.

На ООО «Ресурс» для обработки круп используются три однотипных по содержанию оборудования технологические линии и линия для производства хлопьев. Здание для переработки крупы и производства хлопьев представляет собой пять этажей. Подача продукта (крупы) начинается с засыпки на первом этаже. С помощью ковшевых вертикальных конвейеров крупа поступает на пятый этаж. Далее на участке технологии осуществляется очистка крупы. Затем крупа подается на линии участка фасовки или поднимается снова на пятый этаж и засыпается в бункера.

Три типовые линии по подработке пищевых концентратов расположены в отдельно стоящем трехэтажном здании. С помощью грузоподъемного лифта ингредиенты поднимаются на третий этаж. С третьего этажа происходит засыпка ингредиентов. Далее происходит смешивание всех необходимых составляющих. Затем полученный премикс засыпается в подвижные бункера. После необходимый бункер выставляют на втором этаже для подачи премикса в фасовочный аппарат.

Для фасовки крупы в варочные пакеты смонтированы автоматические линии, состоящие из ряда этапов. Некоторые из линий на данный момент полностью автоматизированы, в некоторых из них еще имеет место ручной труд, но со временем такие линии планируется привести в состояние полностью автоматизированных.

Пример одной из линий, которая уже полностью автоматизирована, показан на рисунке 1.

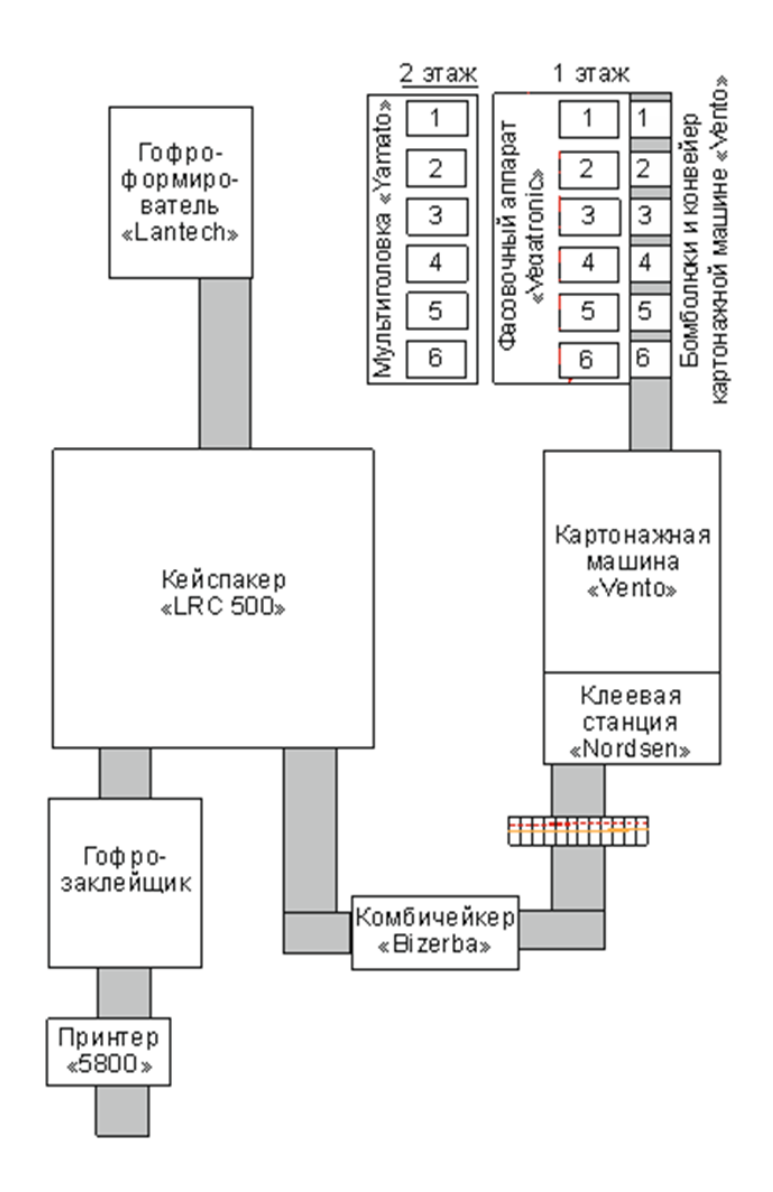

Рисунок 1 – Схема расположения оборудования автоматической фасовочной линии

## **Комбинационный дозатор Yamato**

Комбинационный дозатор Yamato представляет собой высокопроизводительную машину с высокой точностью дозируемого продукта. Основной принцип работы, дозатор разделяет продукт на порции. Порции взвешиваются датчиками веса. Микрокомпьютер определяет комбинацию порций, ближайшую к заданному весу. Это комбинация сбрасывается в упаковочную машину.

Главный принцип работы машины заключается в следующем: машина формует пакет из плоского упаковочного материала, находящегося в рулоне.

Пленка по направляющим роликам подается на формующий воротник, где она формуется вокруг формующей трубы (или наполняющей трубы) и сваривается по вертикальному шву при помощи вертикального зажима, который прижимает упаковочный материал к формующей трубе. Поперечные швы свариваются при помощи горизонтальных зажимов, которые снабжены ножом для того, чтобы произвести отрезание пакетов.

В процессе формирования пакета происходит его наполнение при помощи дозирующего устройства (дозатора), который подает определенное количество продукта через формующую трубу в пакет со сваренным дном.

После заполнения пленка опускается по формующей трубе на длину одного пакета, и все операции (сваривание вертикальных и поперечных швов, отрезание пакета и т.д.) повторяются.

#### **Картонажная машина Vento**

Картонажная машина Vento – это горизонтальная картонажная машина непрерывного действия. Роторный питатель захватывает предварительно проклеенный крой-коробок из магазина с помощью присосок и, после предварительного раскрытия, устанавливает их вертикально между толкателями транспортера. Коробка проходит этапы закрытия клапанов и формирования правильной геометрии коробки. Продукт укладывается пневматическим толкателем в открытую коробку. Клеевые пистолеты наносят клей клапаны верхний и нижний клапаны крой-коробок. С обеих сторон направляющие закрывают передние клапаны. С обеих сторон прижимные пластины придают коробкам правильную форму до застывания клея. Разгонные транспортеры выводят заполненные и склеенные коробки на транспортер выгрузки.

## **Участок комплектовки гофро-ящиков**

Следующий этап устроен на базе установки LRC 500 Langen Group. Алгоритм работы установки следующий: картонные крой-коробки подаются на пункт комплектовки, где робот-манипулятор перемещает их в гофро-ящик и устанавливает на транспортную систему для дальнейшей заклейки и транспортировки на склад готовой продукции.

#### **Участок заклейки гофро-коробов**

Для стадии заклейки гофро-коробов будет использоваться спроектированная в данной работе автоматизированная мехатронная система.

Данная система должна осуществлять непосредственно заклейку гофрокоробов промышленным скотчем, транспортировать коробку к следующей стадии, и осуществить все действия с заданной остальным оборудованием скоростью.

### **Участок формировки паллет**

Работа автоматизированного сборщика паллет LRC 600 происходит следующим образом. Происходит подача гофро-ящиков с предыдущего участка. Далее гофро-ящики передаются на станцию сортировки, где они выравниваются и объединяются. Робот фирмы Fanuc с помощью вакуумного захвата реализует перемещение рядов гофро-ящиков на паллету.

#### <span id="page-10-0"></span>1.2 Характеристика и кинематическая схема проектируемого устройства

Устройство автоматизированной системы заклейки коробов имеет следующий принцип работы:

1. Короб внутри устройства перемещается посредством двух боковых ремней, закрытие открытых краёв и последующая заклейка происходит в процессе движения.

2. Ведущий внутренний край гофро-короба закрывается самопроизвольно, путем наезда на направляющую конструкцию.

3. Фотоэлектрический датчик фиксирует заднюю кромку короба, и пневматический клапан закрывает задний внутренний край короба.

4. Подгибатели закрывают внешние края коробки.

5. Короб проходит через зону заклейки, где заклеивающая головка запечатывает клапаны.

После этого короб направляется на выход.

На рисунке 2 представлена упрощенная принципиальная схема, с кинематической и пневматической схемами.

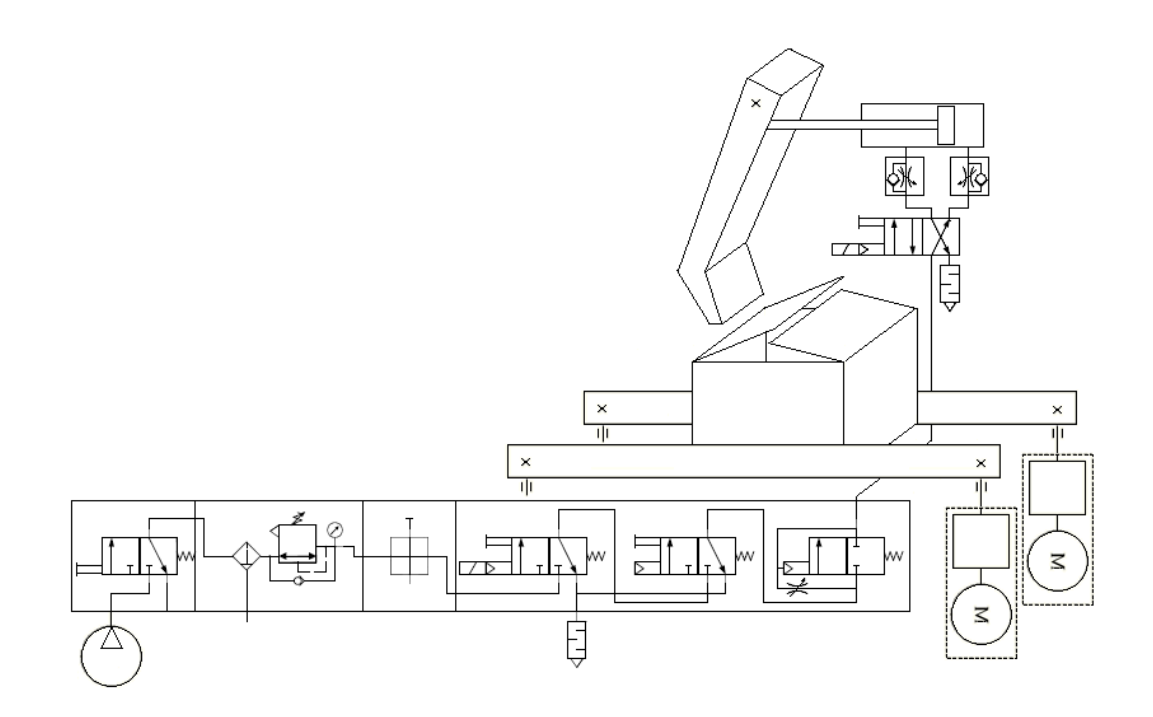

Рисунок 2 – Упрощенная принципиальная схема

На рисунке изображены два идентичных механических привода, состоящих из мотор-редукторов и ременных передач, соединенных непосредственно с двигателями, и пневматический привод, состоящий из пневмоциллиндра, двух дросселей для регулирования скорости выдвижения и втягивания штока,

распределителя с пневмо-, электрическим и ручным управлением и системы защиты.

Защита пневмопривода состоит из:

– блока подачи воздуха,

– блока подготовки воздуха, который осуществляет фильтрацию и имеет главный клапан ручного сброса давления,

– модуля предохранительного клапана, состоящего из аварийного запорного клапана 1 и 2, и клапана медленного старта.

Взаимосвязь работы пневмо- и электропривода осуществляется за счет сигналов с датчиков, поступающих в контроллер, и программы действия в контроллере.

Проектируемое устройство должно работать с гофро-коробами с размерами от 200 мм Д x 150 мм Ш x 120 мм до 500 мм Д x 510 мм Ш x 500 мм В [2].

Упрощенный внешний вид этой конструкции показан на рисунке 3.

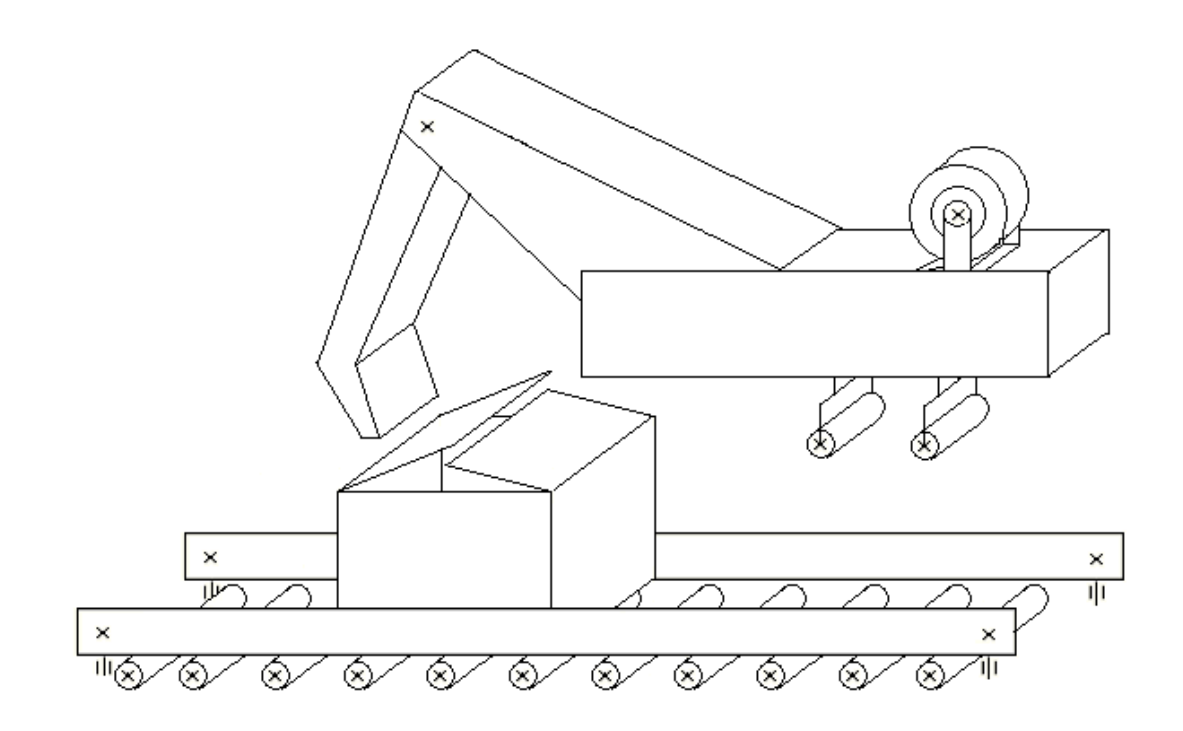

Рисунок 3 – Упрощенный внешний вид устройства

Сам процесс заклеивания происходит с помощью двух роликов с подвижным креплением, на одном из которых находится скотч. Ролик сам начинает откланяться и подавать скотч, когда едущая коробка сдвигает его. Второй ролик проходит по месту первого для закрепления скотча на коробке.

С помощью механической связи с двумя роликами соединен нож, который после заклеивания коробки, при возвращении роликов в исходное положение, выдвигается и отрезает скотч.

<span id="page-13-0"></span>1.3 Требования к электроприводу и системе автоматизации

К системе электропривода устройства заклейки гофро-коробов можно предъявить следующие требования:

1. Диапазон регулирования скорости 5:1. Исходя из требований к технологическому процессу, различная продукция может изготавливаться с различными скоростями.

2. Плавный пуск и торможение, ограничения ускорения двигателя не более 150 рад/с 2 .

3. Ошибка регулирования скорости при максимальном статическом моменте нагрузки не более 1%.

4. Двигатель должен быть небольших габаритов.

5. Должна обеспечиваться синхронная работа двух электроприводов, рассогласование скоростей должно быть не более 1%.

Требования, предъявляемые к пневмоприводу:

- отсутствие в газах примесей, минимальное присутствие в газе влаги;

- быстродействие системы должно быть не более 0,5 с.

#### <span id="page-14-0"></span>2 ВЫБОР ОСНОВНОГО ОБОРУДОВАНИЯ

## <span id="page-14-1"></span>2.1 Выбор системы привода

Согласно требованиям, описанным выше, необходимо подобрать такую систему электроприводов, которая будет выполнять все поставленные требования, обеспечивать необходимое качество переходных процессов, а также должна быть обоснована с финансовой точки зрения.

Наиболее подходящей системой электропривода является система «преобразователь частоты-асинхронный двигатель», сокращенно ПЧ–АД. Выбранная система является одной из наиболее распространенных систем электроприводов [3].

Наиболее простым из серийно выпускаемых электрических двигателей, дешевым и надежным является асинхронный двигатель с короткозамкнутым ротором. Если привод не имеет завышенных требований по регулированию скорости, то обычно выбирается АД. Для регулирования скорости в электроприводе с АД используют несколько методов:

– изменения питающего напряжения,

– изменение активного сопротивления в цепи ротора,

– изменение числа пар полюсов,

– изменение частоты питания.

Наиболее подходящий для проектируемого случая является последний из описанных методов. Регулировка частоты осуществляется с помощью преобразователя частоты. Он обеспечивает плавное регулирование скорости в широком диапазоне, получаемые характеристики обладают высокой жесткостью [4]. Также регулирование скорости с помощью питающей частоты имеет отличительное свойство: при регулировании скорости асинхронного двигателя не происходит увеличения его скольжения, как, например, это происходит при реостатном регулировании. Частотное регулирование является наиболее приемлемым для АД, так как только при нем регулировка происходит без больших потерь и снижения перегрузочной способности двигателя.

В системе кроме двух электроприводов имеется пневмопривод подгибателя для закрывания торцевых клапанов. В отличие от электропривода, в данном пневмоприводе не требуется регулировка скорости, управление происходит дискретно, поэтому для системы достаточно будет пневмоцилиндра и распределителя с электрическим управлением, который и будет принимать дискретные сигналы от контроллера на изменение положения.

Для обеспечения пневмосистемы необходимым и постоянным давлением воздуха, а также для контроля качества подаваемого воздуха в системе используется блок подготовки воздуха.

<span id="page-15-0"></span>2.2 Нагрузочная диаграмма и тахограмма работы привода

В состав электропривода входит мотор-редуктор, состоящий из асинхронного электродвигателя и редуктора, и ременная передача [5]. Кинематическая схема электропривода представлена на рисунке 4.

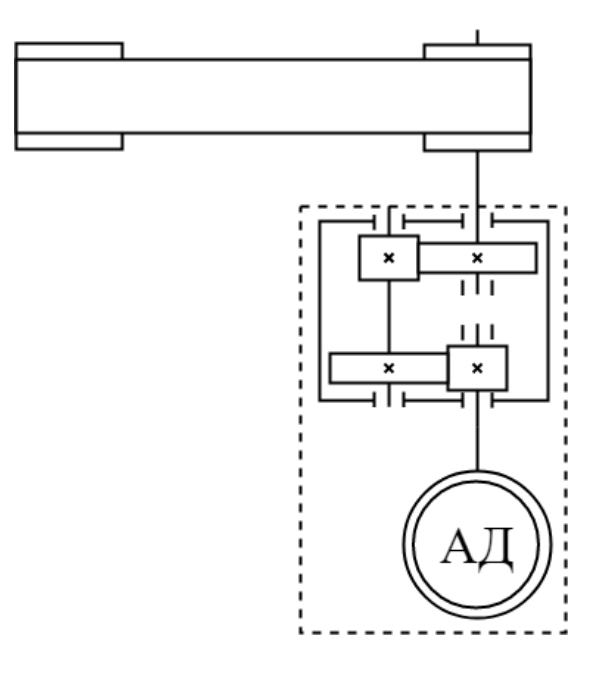

Рисунок 4 – Кинематическая схема электропривода

Для правильного выбора электродвигателя необходимо знать тахограмму его работы. Для ее построения нужно знать линейную скорость движения коробок по ременным передачам.

– Длина ременной передачи *l* = 2 м.

– Максимальная скорость движения коробок: 30 коробок в минуту.

Исходя из этого, найдем линейную скорость движения коробок, то есть линейную скорость ременной передачи.

$$
V = \frac{2 \cdot 30}{60} = 1 \text{ m/c}
$$

Найдем угловую скорость ременной передачи, взяв радиус шкива R=0,05м.

$$
\omega_{\text{PO}} = \frac{V}{R}
$$
(1)  

$$
\omega_{\text{PO}} = \frac{1}{0.05} = 20 \text{ paq/c, или } n_{\text{PO}} = 140,4 \text{ o6/MH}
$$

Кроме линейной скорости, для тахограммы необходимо знать время разгона и торможения, а также длительность всего цикла работы.

Длительность установившегося режима не рассчитываем, так как он может быть достаточно долгим и не имеет определенных границ.

В соответствии с тем, что цех работает без остановок, двигатель должен работать без перегрева более 24 часов.

Время пуска и торможения поставлено в техническом задании и имеет величину не более 1 секунды.

Получаем тахограмму, представленную на рисунке 5.

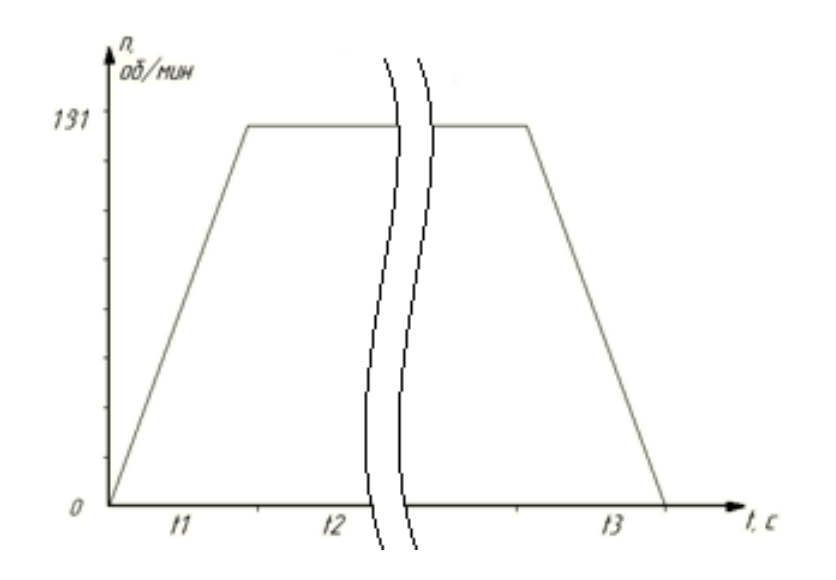

Рисунок 5 – Упрощенная тахограмма привода

Временные отрезки t1 и t3, изображенные на рисунке 3, равны 1с.

Таким образом, можно вычислить допустимое ускорение на двигателе, которое равно:

$$
a_{\text{AOT}} = \frac{n}{t_1}
$$
  
\n
$$
a_{\text{AOT}} = \frac{140, 4}{1} = 140, 4 \text{ paA}/c^2
$$
 (2)

Выбор двигателя осуществляется по нескольким параметрам: мощности, моменту и току. Согласно тахограмме двигатель работает в продолжительном режиме, поэтому для правильного выбора достаточно его проверка по мощности и моменту. Таким образом, нужно рассчитать потребляемую мощность и построить нагрузочную диаграмму на основании тахограммы.

Нагрузочная диаграмма отражает статические и динамические моменты, действующие на двигатель во время выполнения цикла работы.

Статический момент определяется силой действия коробки на ремни. Максимально возможная масса одной коробки равна m $_{\rm K}$  = 3,28 кг.

Сила поджатия коробки между двумя ремнями возможно регулировать, сила тяжести в данном устройстве компенсируется реакцией опоры роликов, по которым движется коробка.

Важный параметр, который нужно учитывать, это сила, с которой ременные передачи сдавливают коробку, то есть сила, которая не будет деформировать коробку, но приводить ее в движение.

Параметры гофрокартона определяются в соответствии со стандартом 52901- 2007 ГОСТ [6]. Сопротивление сжатию на торцах (торцевая жесткость): 2.2 кНм.

Получается, сила поджатия коробки должна быть не больше данного значения, но и не меньше силы сопротивления движению коробки.

Рассчитаем основную силу сопротивления:

$$
F_1 = m_K \cdot g \cdot \frac{2 \cdot f \cdot n}{D} , \qquad (3)
$$

где f – коэффициент трения качения, м

D – диаметр рольганга, м

$$
F_1 = 3,84 \cdot 9,81 \cdot \frac{2 \cdot 0,005 \cdot 6}{0,05} = 45,2 \text{ H}
$$

Рассчитаем вторичную силу сопротивления, которая будет учитывать изгиб ремня, трение качение, скольжения.

$$
F_2 = (C - 1) \cdot F_1 , \qquad (4)
$$

где С – коэффициент вторичных сил.

$$
F_2 = (3-1) \cdot 45, 2 = 90, 4 \text{ H}
$$

Для транспортировки гофро-коробов будет достаточно силы в 100 Н. Будем считать, что такая же сила и действует на саму ременную передачу.

 $\sim$ 

Отсюда посчитаем мощность на ременной передаче, необходимую для преодоления силы сопротивления и давления короба.

$$
P_{\text{PO}} = F_{\text{T}} \cdot V \tag{5}
$$

$$
P_{\text{PO}} = 100 \cdot 1 = 100 \text{ Br}
$$

Коэффициент полезного действия для ременных передач колеблется от 0,96 до 0,98. Для расчетов возьмем значение 0,97.

Рассчитаем мощность, которую необходимо выдавать мотор-редуктору.

$$
P_{1} = \frac{P_{P0}}{K\Pi\mu_{PEM}}
$$
  
\n
$$
P_{1} = \frac{100}{0.97} = 103 \text{ Br}
$$
  
\n
$$
P \ge P_{1}
$$
 (6)

Для дальнейших расчетов выберем серийно выпускаемый мотор-редуктор MRD02 компании «Приводная техника», имеющий параметры, представленные в таблице 1.

Таблица 1 – Параметры асинхронного электродвигателя

| Название параметра                             | Обозначение             | Величина         |
|------------------------------------------------|-------------------------|------------------|
| Номинальная мощность двигателя                 | P                       | $0,18$ KBT       |
| Скорость мотор-редуктора на выходном валу      | n <sub>2</sub>          | $203$ об/мин     |
| Номинальный<br>момент<br>мотор-редуктора<br>на | $M_{HOM2}$              | $7,5$ H $_M$     |
| выходном валу                                  |                         |                  |
| Номинальный момент двигателя                   | $M_{\text{\tiny HOM1}}$ | $1,2$ H $\rm{M}$ |
| Передаточное<br>число<br>редуктора в<br>мотор- | $1_{HOM}$               | 6,25             |
| редукторе                                      |                         |                  |

Продолжение таблицы 1

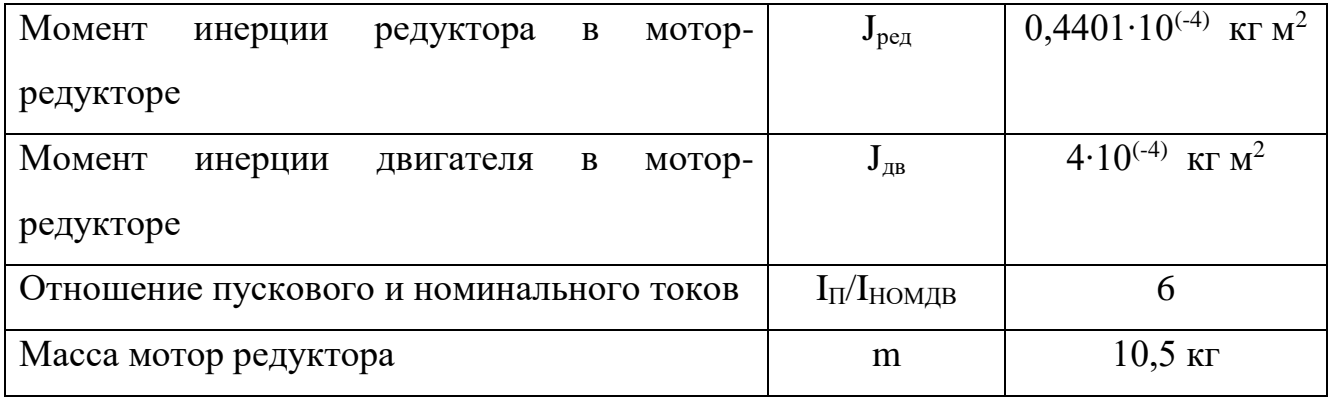

Выбранный мотор-редуктор имеет в составе асинхронный двигатель и двухступенчатый соосный цилиндрический редуктор.

Внешний вид этого мотор-редуктора представлен на рисунке 6.

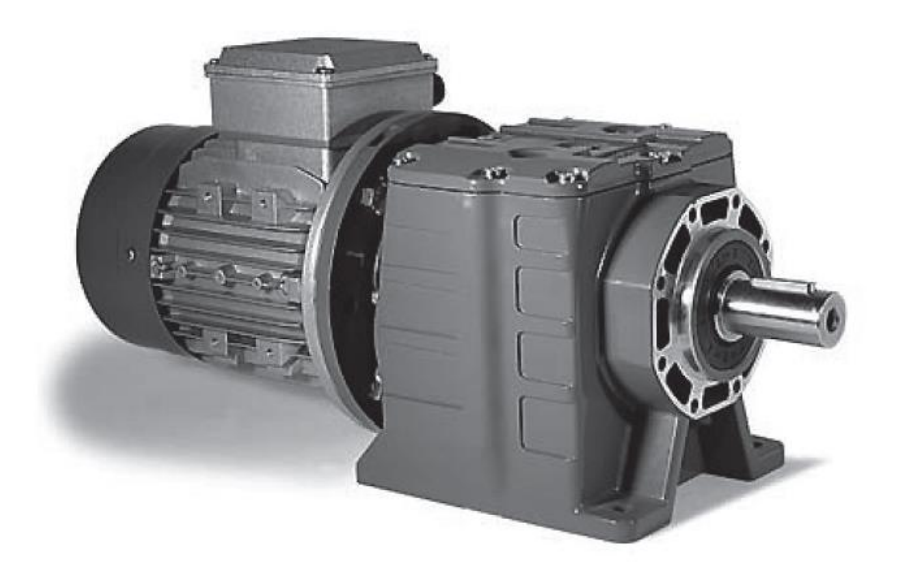

Рисунок 6 – Внешний вид мотор-редуктора MRD02

Тип выбранного мотор-редуктора является наиболее распространенным, так как имеет в составе самый простой, дешевый, легкий в обращении асинхронный двигатель с короткозамкнутым ротором.

Двигатель в проектируемом устройстве работает в режиме S1. Работа устройства происходит при практически неизменной нагрузке длительное время, достаточное для достижения неизменной температуры всех ее частей [7].

В связи с тем, что выбранная выходная угловая скорость мотор-редуктора выше, чем требуется для рабочего органа, необходимо пересчитать диаметр шкива ременной передачи.

$$
D = 2 \cdot \frac{V}{\omega_{AB}}
$$
  

$$
D = 2 \cdot \frac{1 \cdot 60}{203 \cdot 2 \cdot \pi} = 0,0094 \text{ m}
$$
 (7)

Двигатель для данного режима работы проверяется по двум параметрам:

– Мощность двигателя должна быть больше мощности, необходимой рабочему органу.

– Максимальный момент двигателя должен быть больше суммарного момента сопротивления и динамического момента.

Рассчитанная мощность меньше номинальной мощности двигателя из каталога, значит двигатель подходит и будет работать без перегрева.

Рассчитаем моменты для проверки двигателя и нагрузочной диаграммы:

$$
M_{CPO} = \frac{F_2 \cdot R}{i}
$$
  

$$
M_{CPO} = \frac{90, 4 \cdot 0, 05}{6, 25} = 0, 72 \text{ Hm}
$$
 (8)

Для определения динамических моментов рабочей машины рассчитываются моменты инерции рабочего органа.

Приведенный момент инерции рабочего органа, движущегося с линейной скоростью.

$$
\mathbf{J}_{\text{IP}} = \mathbf{J}_{i} + \mathbf{m}_{\text{K}} \cdot \left(\frac{\mathbf{V}}{\omega}\right)^{2}
$$
 (9)

Рассчитаем момент инерции шкива ременной передачи, при массе шкива т $_{\text{IIIK}}$  = 1,5 кг.

$$
J_{\text{IHK}} = \frac{1}{2} \cdot m_{\text{IITK}} \cdot r^2
$$
 (10)  

$$
J_{\text{IIIK}} = \frac{1}{2} \cdot 1, 5 \cdot 0, 047^2 = 16, 5 \cdot 10^{-4} \text{K} \text{m}^2
$$

Рассчитаем момент инерции, приведенный к валу двигателя:

$$
J_{\text{IP}} = J_{\text{IB}} + J_{\text{PEJ}} + \frac{J_{\text{IIIK}}}{i^2} + m_{\text{K}} \cdot \left(\frac{V}{\omega}\right)^2
$$
  

$$
J_{\text{IP}} = 4 \cdot 10^{-4} + 0,4401 \cdot 10^{-4} + \frac{16,5 \cdot 10^{-4}}{6^2} + 3,84 \cdot \left(\frac{1}{140}\right)^2 = 6,8 \cdot 10^{-4} \text{ kT} \text{m}^2
$$
 (11)

Используя приведенный момент инерции, проведем расчет динамического момента:

$$
M_{\text{JUH}} = J_{\text{IP}} \frac{d\omega}{dt}
$$
(12)  

$$
M_{\text{JUH}} = 6.8 \cdot 10^{-4} \cdot 140.4 = 0.09547 \text{ H m}
$$

Используя статический и динамический момент, рассчитаем суммарный момент.

$$
M_{\text{cym}} = M_{\text{c}} + M_{\text{dHH}}
$$
\n
$$
M_{\text{cym}} = 0,72 + 0,09547 = 0,815 \text{ H m}
$$
\n
$$
M_{\text{HOM}} \ge M_{\text{cym}}
$$
\n(13)

При сравнении номинального момента двигателя и суммарного рассчитанного момента получили, что момент двигателя больше, то есть удовлетворяет условию, а значит двигатель выбран правильно.

С помощью всех рассчитанных моментов, можно начертить уточненную нагрузочную диаграмму электропривода.

Момент сопротивления, который появляется из-за заклеивания коробки скотчем очень мал, поэтому он не рассчитывается, но на диаграмме изображен.

> $n_{.}$ об/мин  $MH^*M$  $0.8$  $203$  $0,1$  $\mathcal O$  $tc$  $\overline{1}$  $H$  $t2$  $-0.1$

Уточненная нагрузочная диаграмма представлена на рисунке 7.

Рисунок 7 – Уточненная нагрузочная диаграмма и тахограмма

Нагрузка в установившемся режиме имеет повторяющийся характер, количество повторений не ограничено.

#### <span id="page-23-0"></span>2.3 Выбор силового оборудования

При построении системы ПЧ–АД силовой частью являются непосредственно асинхронный двигатель и преобразователь частоты. Так как асинхронный двигатель уже выбран в предшествующем пункте настоящей работы, осталось подобрать преобразователь.

Для выбора преобразователя частоты нужно рассчитать номинальный ток двигателя по формуле (14).

$$
I_{\text{HOMAB}} = \frac{1000 \cdot P_{\text{H}}}{\sqrt{3} \cdot U_{\text{H}} \cdot \cos \varphi_{\text{H}} \cdot \eta_{\text{H}}}
$$
(14)  

$$
I_{\text{HOMAB}} = \frac{1000 \cdot 180}{\sqrt{3} \cdot 220 \cdot 0,66 \cdot 0,64} = 1,07 \text{ A}
$$

Для правильного выбора ПЧ необходимо соблюдение условия:

$$
I_{\text{HOMII}} \ge \frac{\lambda_{I_{\text{IIB}}}}{\lambda_{\text{Imp}}} \cdot I_{\text{HOMJIB}} \tag{15}
$$

Подставим числовые значения:

$$
I_{\text{HOMII}} \ge \frac{2,5}{1,25} \cdot 1,07
$$

$$
I_{\text{HOMII}} \ge 2,14 \text{ A}
$$

Исходя из условия, выбираем преобразователь частоты фирмы Siemens SINAMICS G120 [8]. Его внешний вид показан на рисунке 8.

Данный преобразователь частоты имеет модульную конфигурацию. Для работы преобразователя необходим комплект из трех модулей: управляющего (CU), силового (PM), и при необходимости панель оператора. Благодаря такой конструкции выбранный преобразователь является практически полностью универсальным, его составные части могут быть подобраны для решения совершенно разных задач в совершенно различных сферах промышленности.

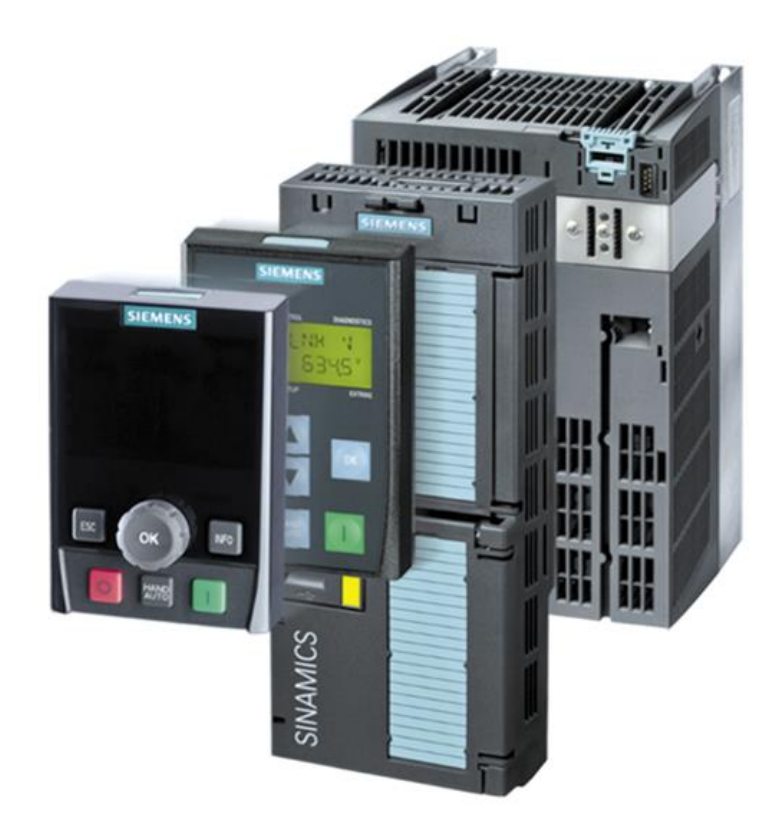

Рисунок 8 – Внешний вид преобразователя частоты Siemens SINAMICS G120

Силовой модуль выбирается исходя из необходимой мощности, питающего напряжения и циклов работы двигателя, а именно режимов пуска и торможения, также при выборе необходимо учесть возможную потребность в подключении тормозных резисторов или рекуперации энергии в сеть.

Немаловажным фактором в выборе этого модуля являются условия окружающей среды при работе. Если модуль будет установлен в каких-либо неблагоприятных окружающих условиях, есть возможность выбора модулей с повышенной степенью защиты. Силовой модуль преобразователя частоты поддерживает связь с системами управления и контролирующими устройствами.

Подбирая управляющий модуль необходимо отталкиваться от количества входов и выходов, интерфейсов, которые будут подключены к нему и непосредственно задач автоматизации. Для некоторых из задач фирмой разработаны специальные управляющие модули, которые способны решать те или иные специфические задачи.

Также ПЧ SINAMICS G120 способен к обмену информацией с любым уровнем автоматизации с помощью решения комплексной автоматизации (Totally Integrated Automation - TIA) [9].

ПЧ SINAMICS G120 создается в три этапа: силовой модуль, управляющий модуль и панель оператора. Согласно техническому заданию, в системе имеются два мотор-редуктора, каждый из которых питается отдельным преобразователем частоты. Оба электропривода не имеют особых требований по безопасности, возможностей даже самых простых моделей G120 достаточно для достижения технический требований.

Исходя из условий остановимся на силовом модуле PM230 номинальной мощностью 0,37 кВт и номинальным током 1.3 А. Особенностью данной модели являются универсальность, простота настройки, возможность подключения тормозного резистора при необходимости. В соответствии с силовым модулем подберем и управляющий.

Так как для достижения поставленных целей нет необходимости в наличии панели оператора, для экономии преобразователь частоты будет сконфигурирован без нее.

В таблице 2 отображен перечень выбранного оборудования.

| Модуль      | Модель            | Заказной №       | Параметр              |     |                    |
|-------------|-------------------|------------------|-----------------------|-----|--------------------|
|             |                   |                  | Ток,<br>Мощность,     |     | Коммуникация       |
|             |                   |                  | <b>B</b> <sub>T</sub> | A   |                    |
| Силовой     | <b>PM230</b>      | 6SL3210-         | 0,37                  | 1,3 |                    |
| модуль      |                   | 3UL <sub>0</sub> |                       |     |                    |
| Управляющий | CU 230-2 6SL3243- |                  |                       |     | <b>PROFIBUS DP</b> |
| модуль      | <b>DP</b>         | 0BB30-1PA2       |                       |     |                    |

Таблица 2 – Составные части преобразователя частоты

Основные характеристики и параметры, которыми обладает выбранный модульный преобразователь частоты SINAMICS G120 фирмы Siemens, отображены в таблице 3.

| Техническая характеристика  | Величина/описание                          |
|-----------------------------|--------------------------------------------|
| Напряжение питания          | 3AC 380 B                                  |
| мощность                    | $0,37$ $\text{KBr}$                        |
| Частота сети                | $50 \Gamma$ ц                              |
| Выходная частота            | От 0 до 550 Гц                             |
| Степень защиты              | IP20                                       |
| Рабочая температура         | От $-10$ до $+40$ °С                       |
| Коммуникационные интерфейсы | <b>PROFIBUS DP</b>                         |
| Законы управления           | $U/f$ ;<br>Линейная<br>зависимость         |
|                             | U/f<br>квадратичная<br>зависимость;        |
|                             | $U/f$ ;<br>программируемая зависимость     |
|                             | векторное без датчика, векторное с         |
|                             | датчиком                                   |
| Входы                       | 11 цифровых входов с выбором логики        |
|                             | NPN/PNP;                                   |
|                             | $\overline{2}$<br>биполярных / униполярных |
|                             | аналоговых входа, по току (от 0/4 до 20    |
|                             | мА) / по напряжению (от -10 до +10         |
|                             | B);                                        |
| Выходы                      | 2 аналоговых выхода, режим по току         |
|                             | (от 0/4 до 20 мА) / напряжению (от -10     |
|                             | до +10 В) с защитой от КЗ.                 |

Таблица 3 – Технические характеристики ПЧ SINAMICS G120

Силовая схема выбранного преобразователя SINAMICS G120 изображена на рисунке 9.

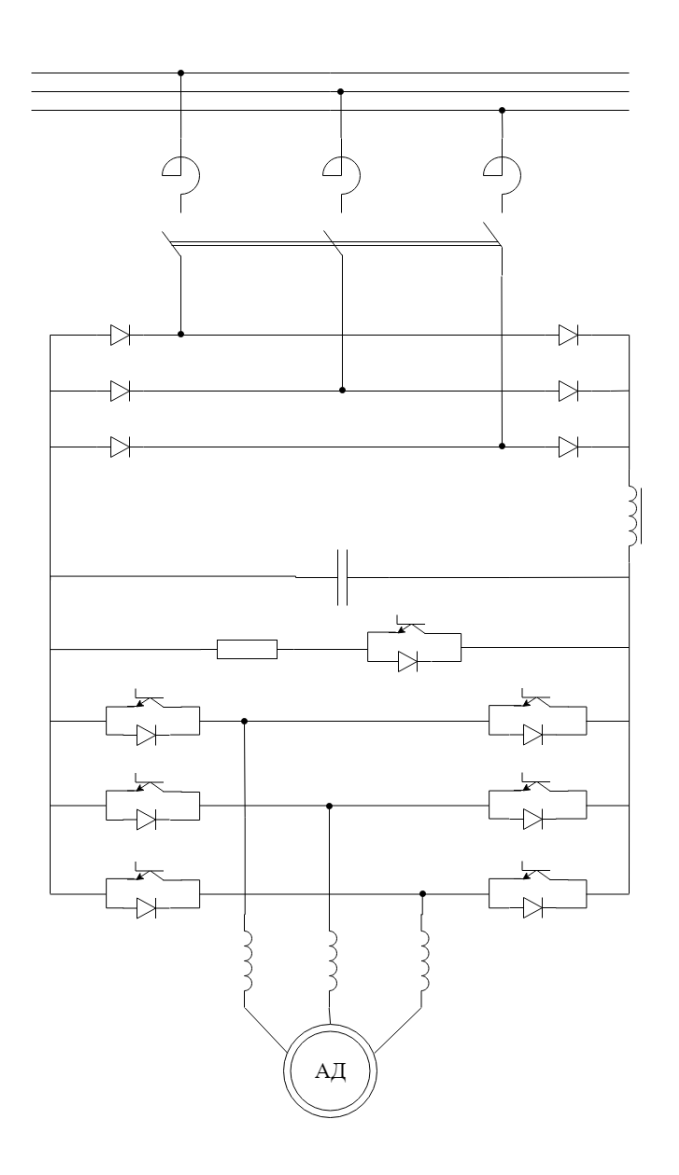

Рисунок 9 – Силовая схема преобразователя частоты

Силовая схема преобразователя состоит из нескольких частей:

– неуправляемый выпрямитель;

– блок постоянного тока;

– цепь тормозного резистора;

– автономный инвертор напряжения.

Между сетью и преобразователем установлен автоматический выключатель.

#### <span id="page-29-0"></span>2.4 Защита электропривода, расчет уставок защитных устройств

Для защиты электропривода будет установлен автоматический выключатель фирмы Siemens для унификации оборудования. Он необходим для защиты привода от короткого замыкания и перегрузки по току. При достижении определенной критической величины тока, автоматический выключатель срабатывает, отключая защищаемую цепь и предотвращая ее выход из строя. Выключатель устанавливается между преобразователем частоты и сетью питания.

Для правильного подбора выключателя необходимо рассчитать ток срабатывания и номинальный ток выключателя.

$$
I_{HOMP} \ge k \cdot I_{HOMJB}
$$
  
\n
$$
I_{HOMP} \ge 1, 5 \cdot 1, 07
$$
  
\n
$$
I_{HOMP} \ge 1, 605 \text{ A}
$$
 (16)

где  $I_{HOMJB}$  – номинальный ток двигателя, рассчитанный по формуле 14;

k – коэффициент запаса;

Кроме номинального тока катушки расцепителя выключателя, также необходимо рассчитать ток для срабатывания отсечки.

$$
I_{\text{OTC}} \ge k \cdot I_{\text{HVCKAB}}
$$
\n
$$
I_{\text{OTC}} \ge 1, 5 \cdot 6 \cdot 1,07
$$
\n
$$
I_{\text{OTC}} \ge 9,63 \text{ A}
$$
\n
$$
(17)
$$

По рассчитанным значениям выбран автоматический выключатель фирмы Siemens Sirius 3RV20111AA10. Его внешний вид представлен на рисунке 10.

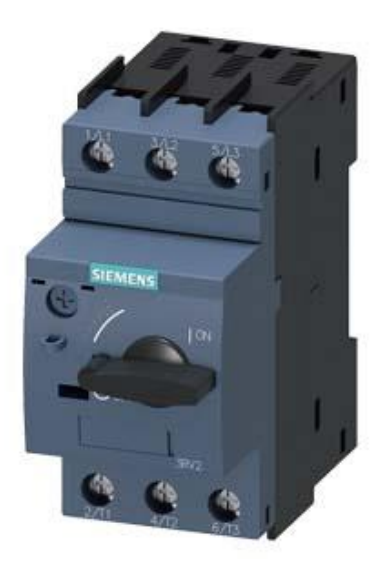

Рисунок 10 - Внешний вид преобразователя частоты Siemens Sirius

Выбранный выключатель предназначен не только для защиты двигателей, но и всей цепи в целом. Его характеристики в таблице 4.

| Название параметра                    | Значение                   |
|---------------------------------------|----------------------------|
|                                       |                            |
| Номинальный ток, I <sub>n</sub>       | 1, 11, 6A                  |
|                                       |                            |
| Тип сети                              | Переменный ток             |
|                                       |                            |
| Номинальное рабочее напряжение        | 400 В переменный ток 50 Гц |
|                                       |                            |
| Номинальная мощность                  | $0,37$ $\text{KBT}$        |
|                                       |                            |
| Типоразмер                            | <b>S00</b>                 |
|                                       |                            |
| Уставка тока расцепителя от короткого | 21A                        |
|                                       |                            |
|                                       |                            |
| замыкания                             |                            |
|                                       |                            |

Таблица 4 - Характеристики автоматического выключателя

Кроме автоматического выключателя защиту привода осуществляют интегрированные функции преобразователя частоты.

#### <span id="page-31-0"></span>2.5 Функциональная схема регулирования технологических координат

Для регулирования скорости в заданном диапазоне выбрана система векторного регулирования электропривода без установки датчика скорости.

Функциональная схема для одного из ремней представлена на рисунке 11.

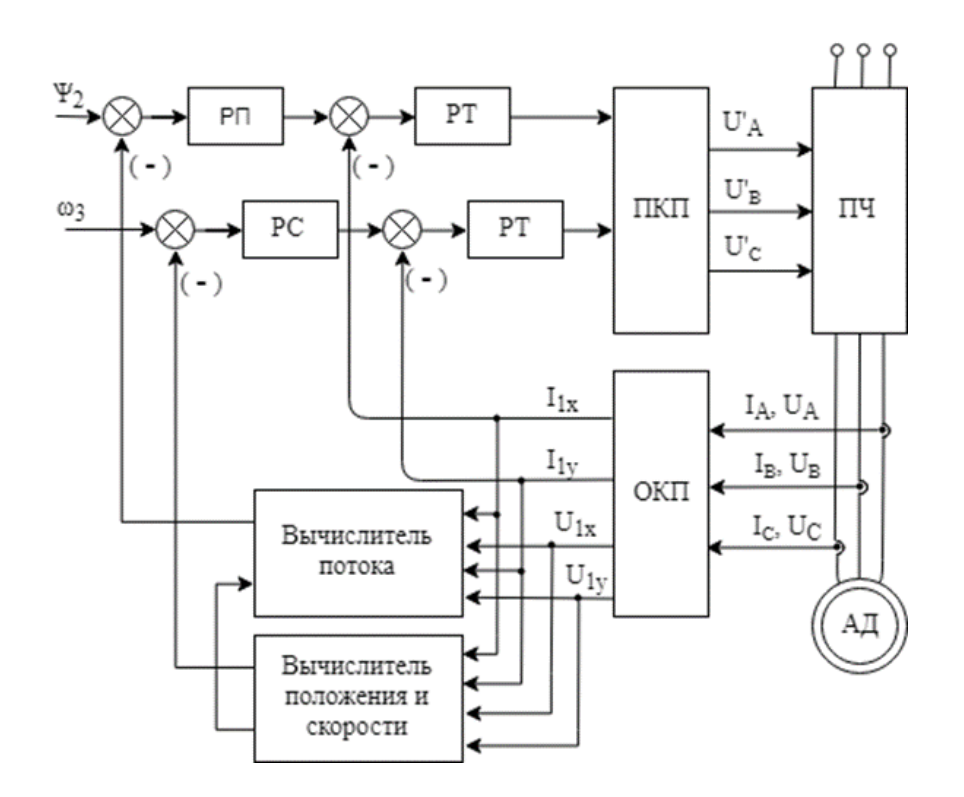

Рисунок 11 – Функциональная схема электропривода упаковочной машины

Использование преобразователей частоты для регулирования скорости асинхронных электродвигателей может осуществляться двумя методами. Первый – скалярный метод, который основывается на постоянстве отношения напряжения и частоты и регулирование происходит путем изменения только величины напряжения и/или частоты [10]. Этот метод является достаточно простым в осуществлении, имеет сравнительно низкую стоимость, но он применяется при отношении минимальной и максимальной скоростях не более чем 1:10, что безусловно является минусом данной системы. Также в сравнении с векторной системой она имеет меньшее значение быстродействия.

В отличии от скалярного метода, векторный имеет гораздо большую стоимость, но он имеет возможность достаточно точно регулировать скорость без установки датчика скорости.

На схеме, показанной выше осуществляется векторное бездатчиковое управление асинхронным двигателем. Векторное бездатчиковое управление применяется в электроприводах, в которых требование по диапазону скоростей не превышает 1:100, и имеет точность около 0,5 %.

Аббревиатурами ПКП и ОКП обозначены прямой и обратный преобразователи координат. Они нужны для того, чтоб переводить из статичной системы координат с гармоническими сигналами токов и напряжений обмоток двигателя во вращающуюся и обратно. РТ на рисунке – регулятор тока, РС – регулятор скорости, РП – регулятор потока. В проектируемой системе сигнал задания по потоку будет иметь постоянное значение. Вычислитель потока вычисляет значения потока опираясь на уравнение динамической модели электродвигателя.

В бездатчиковой векторной системе обратная связь осуществляется путем снятия напряжения на выходе инвертора. С помощью вычислителя положения и скорости через снятое напряжение рассчитывается скорость для обратной связи [11].

Система автоматизации упаковочной машины представляет собой иерархическую структура, во главе которой контроллер, который осуществляет все управление и расчеты.

<span id="page-32-0"></span>2.6 Разработка структурной схемы САР и моделирование типовых режимов работы электропривода

#### **Разработка структурной схемы САР**

Для регулировки скорости необходимо, чтобы регулятор скорости формировал на валу электродвигателя заданный момент. Это является основной задачей регулятора скорости (РС). Выходное напряжения РС идет на вход

подчиненного ему регулятора тока, где происходит формирования оптимальной величины тока, а, следовательно, при неизменной величине магнитного потока и пропорционального току момента значение скорости [12].

Спроектируем подчиненное регулирование скорости в электроприводе переменного тока. На рисунке 12 проиллю стрирована структурная схема регулирования скорости привода.

Контур регулирования скоростью состоит из:

- регулятора скорости, передаточная функция  $W_{PC}$  которого будет определена далее,

- внутренний оптимизированный замкнутый контур регулирования момента (OKM).

– объект управления в виде интегрального звена,

- цепь отрицательной обратной связи по скорости.

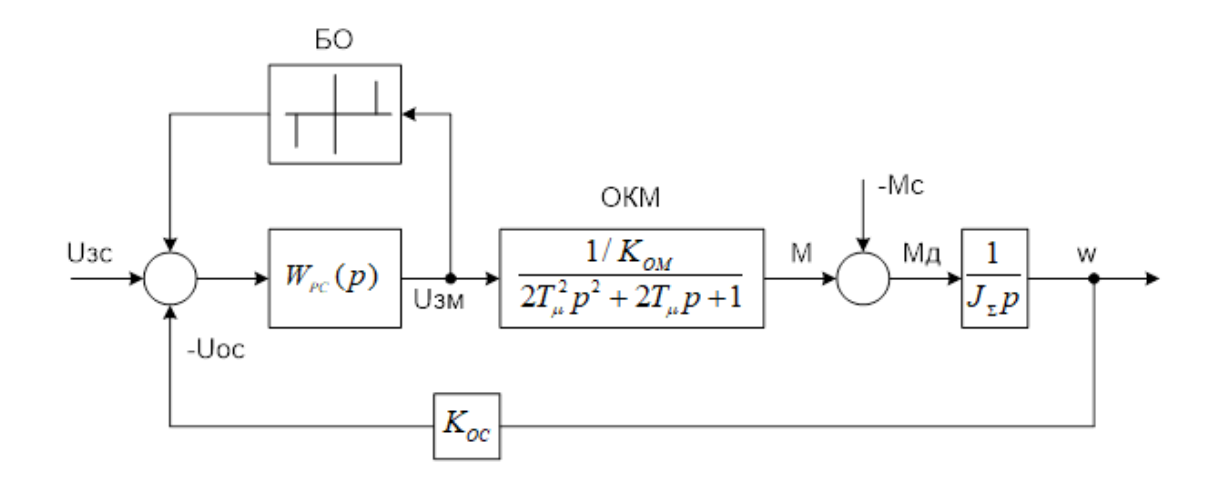

Рисунок 12 – Структурная схема регулирования скорости электропривода

На рисунке 12 ОКМ представляет собой колебательное звено с временными характеристиками, соответствующими настройке на модульный оптимум.

Наименьшей постоянной времени Ти обладает преобразователь частоты, так как он является наиболее быстродействующим исполнительным элементом в системе ПЧ-АД. Значение постоянной времени принимаем равным  $T\mu=0.005$  с.

Использование пропорционально-интегрального РС при рассмотрении ОКМ в виде колебательного звена увеличивает степень колебательности по скорости, также при этом величина перерегулирования достигает достаточно больших значений.

В теории автоматического управления, ввиду малости постоянной времени Ти, допускается проводить аппроксимацию внутреннего оптимизированного контура. В таком случае он принимает вид апериодического звена первого порядка.

Оптимизированный внутренний контур момента включает  $\overline{B}$ себя коэффициент обратной связи по моменту  $K_{OM}$  и некомпенсируемую постоянную времени привода Тµ, равную 0,005 с.

$$
K_{OM} = \frac{U_{max}}{M_{HOM} \cdot \lambda}
$$
 (18)

где  $\lambda$  – перегрузочная способность электродвигателя;

 $U_{max}$  – максимальное напряжение, B;

М<sub>ном</sub> – номинальный момент двигателя, Нм.

$$
K_{OM} = \frac{10}{1,2} = 8,33
$$

Коэффициент обратной связи  $\Pi$ O скорости  $K_{OC}$  = коэффициент пропорциональности между величиной действительной скорости вращения и напряжением обратной связи по скорости (или напряжением задания величины скорости), он находится в соответствии с формулой 19:

$$
K_{\rm OC} = \frac{U_{\rm 3C \, max}}{\omega_{\rm 4B \, max}} = \frac{U_{\rm 0C \, max}}{\omega_{\rm 4B \, max}}
$$
(19)

где  $U_{3Cmax}$ ,  $U_{0Cmax}$  – максимальное напряжение обратной связи по скорости, максимальное напряжение задания скорости, В;

ω<sub>ΠΒмах</sub> — максимальная скорость двигателя, рад/с.

$$
K_{\rm OC} = \frac{10}{145} = 0,069
$$

Интегральное звено объекта управления описывается уравнением (20):

$$
\frac{1}{J_z p} = \frac{1}{0,00068p}
$$
 (20)

где  $J_z$  – момент инерции системы, Нм, рассчитанный по формуле (11).

При настройке контура регулирования на модульный оптимум передаточная функция РС будет иметь пропорциональный вид с коэффициентом передачи  $K_{\text{nc}}$ .

Регулятор скорости может быть представлен либо в виде дробнорациональной функции, либо в виде двух составляющих: пропорциональной К<sub>рс</sub> и интегральной, с постоянной времени Трс.

Передаточная функция РС в этом случае будет иметь вид:

$$
W_{PC}(p) = \frac{T_{PC}p + 1}{T_{HPC}p} = K_{PC} + \frac{1}{T_{PC}p}
$$
 (21)

где К<sub>РС</sub> – пропорциональный коэффициент передачи РС;

Т<sub>РС</sub> – постоянная времени интегрирования РС.

Пропорциональный коэффициент передачи в свою очередь равен:

$$
K_{\rm PC} = \frac{K_{\rm OM} J_{\Sigma}}{4T_{\mu} K_{\rm OC}}
$$
 (22)

$$
K_{\rm PC} = \frac{8,33 \cdot 0,00068}{4 \cdot 0,005 \cdot 0,069} = 4,1
$$

Постоянная времени интегрирования регулятора скорости:

$$
T_{PC} = \frac{8T_{\mu}}{K_{PC}}
$$
\n
$$
T_{PC} = \frac{8 \cdot 0,005}{4,1} = 0,0097
$$
\n(23)

В соответствии с требованиями технологического процесса, касающихся регулирования координат электропривода, система его автоматического управления должна предотвращать поломки механического и электрического характера при аварийных ситуациях, что может быть достигнуто путем ограничения параметров на определенных уровнях задания, а именно ограничением сигнала задания локальных систем регулирования [13].

Введем блок ограничения БО выходного напряжения пропорциональноинтегрального РС (напряжения задания величины тока) для ограничения тока электродвигателя на заданном уровне. Примем значение  $\pm$  10 В.

Моделирование типовых режимов работы привода

Произведем моделирование типовых режимов работы системы автоматического регулирования электропривода при помощи средств среды Simulink пакета MATLAB [14].

Согласно техническим требованиям, рассогласование скоростей двух электроприводов должно быть не более 1 %.

Необходимая синхронность работы будет достигаться с помощью перекрестной обратной связи.

На рисунке 13 проиллюстрирована структурная схема контура регулирования скорости одного из электроприводов без перекрестной связи.

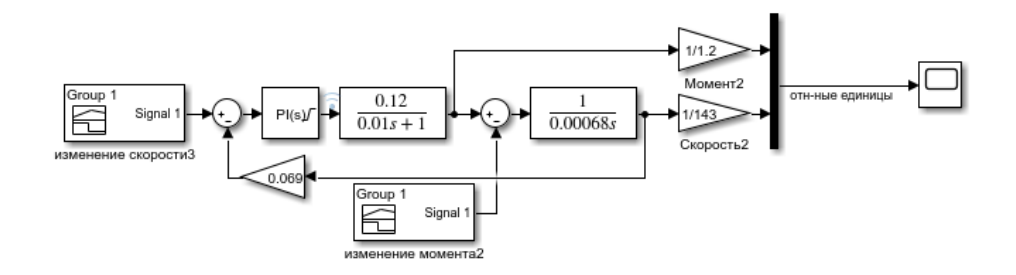

Рисунок 13 – Контур регулирования скорости без перекрестной связи

На рисунке 14 показана диаграмма момента и скорости при задании на вход трапецообразного сигнала с номинальным значением.

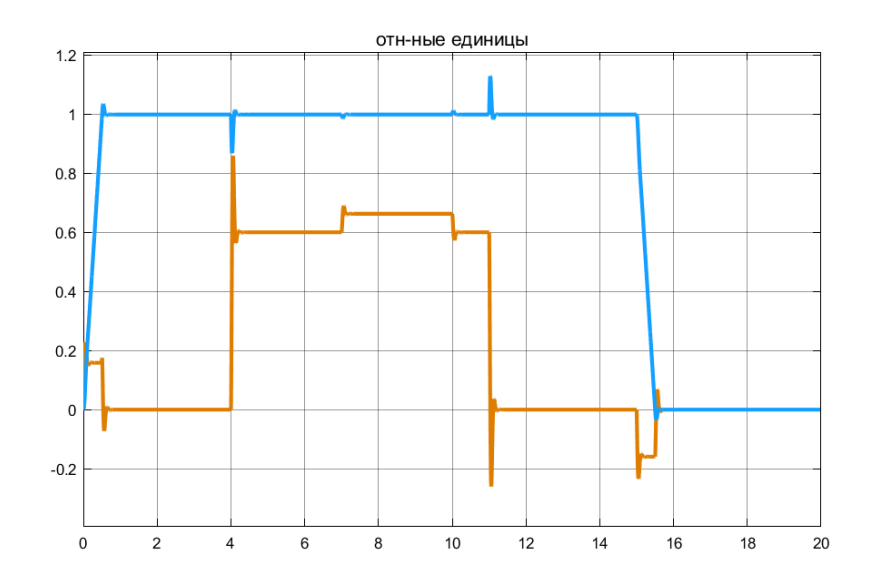

Рисунок 14 – Диаграмма момента и скорости для номинального сигнала задания

Далее на рисунке 15 проиллюстрирована мелким пунктиром диаграмма скорости при сигнале задании, равном 70% от номинального. Для сравнения на рисунке сплошной линией показано изменение скорости при номинальном значении. Видно, что момент и скорость уменьшились, соответственно уменьшению сигнала задания.

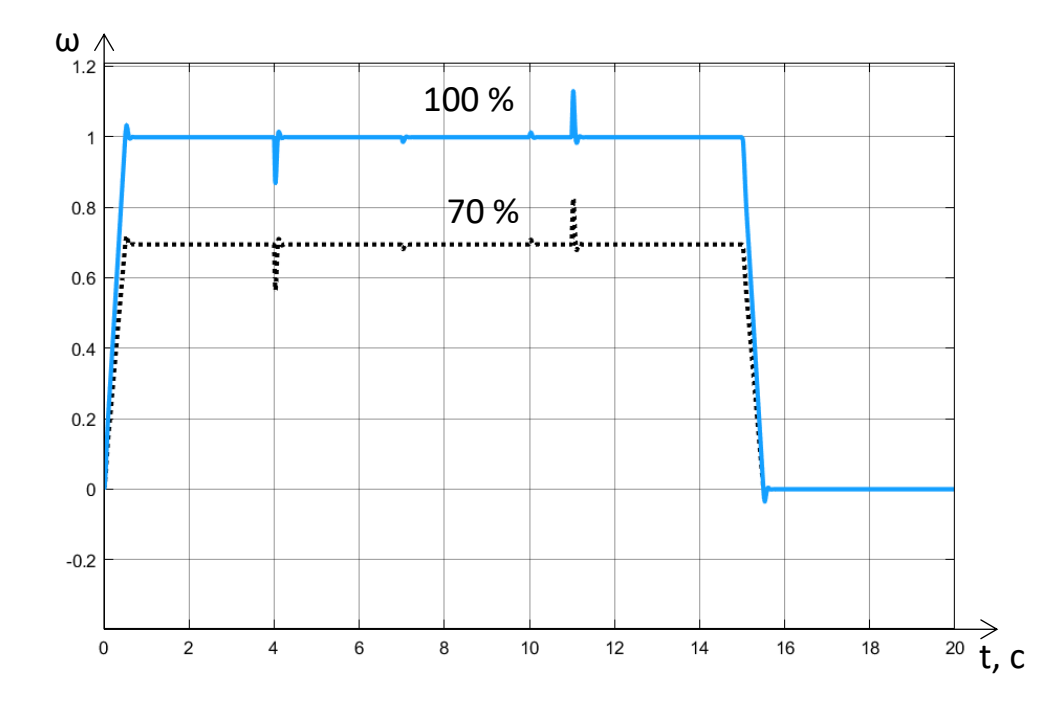

Рисунок 15 – Диаграмма момента и скорости для 70 % сигнала задания

Для компенсации просадки скорости в одном из приводов в таких случаях, было принято решение использовать перекрестную связь по скорости. С помощью нее происходит выравнивание скоростей двух электроприводов.

Два контура регулирования скорости электроприводов, соединенных перекрестной обратной связью по скорости, реализованные в среде Simulink, представлены на рисунке 16.

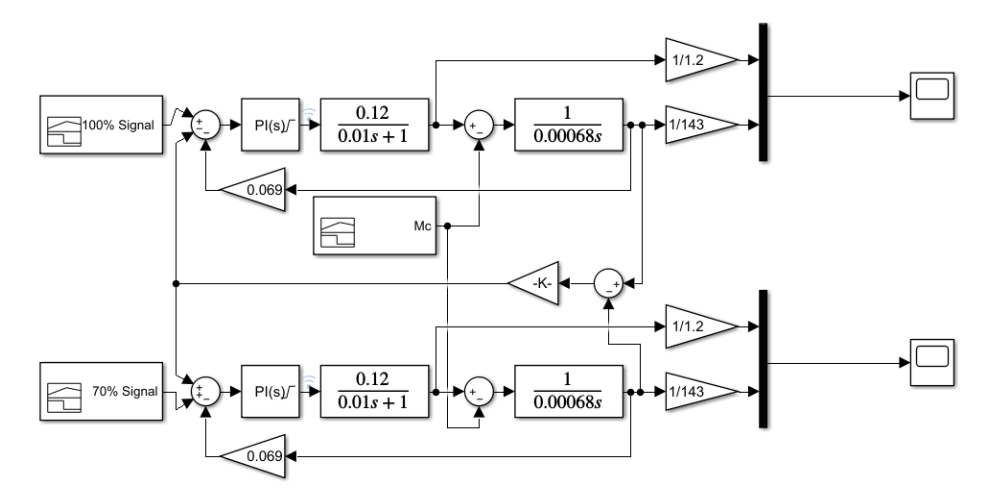

Рисунок 16 – Контуры регулирования с перекрестной обратной связью

При возникновении аварийных ситуаций, возможна ошибка в сигнале задания или других частей контура для одного из электроприводов, из-за которой выходная скорость будет меньше необходимой, произойдет рассогласование скоростей, что является недопустимым для проектируемого агрегата.

Именно для предотвращения таких ситуаций необходима перекрестная связь.

Так, для проверки работы перекрестной связи, на контур (рисунок 16) необходимо подать разные сигналы задания, например, сигнал номинального значения и 70 % от него. При данных сигналах задания диаграммы моментов и скоростей двух приводов будут иметь вид, показанный на рисунке 17.

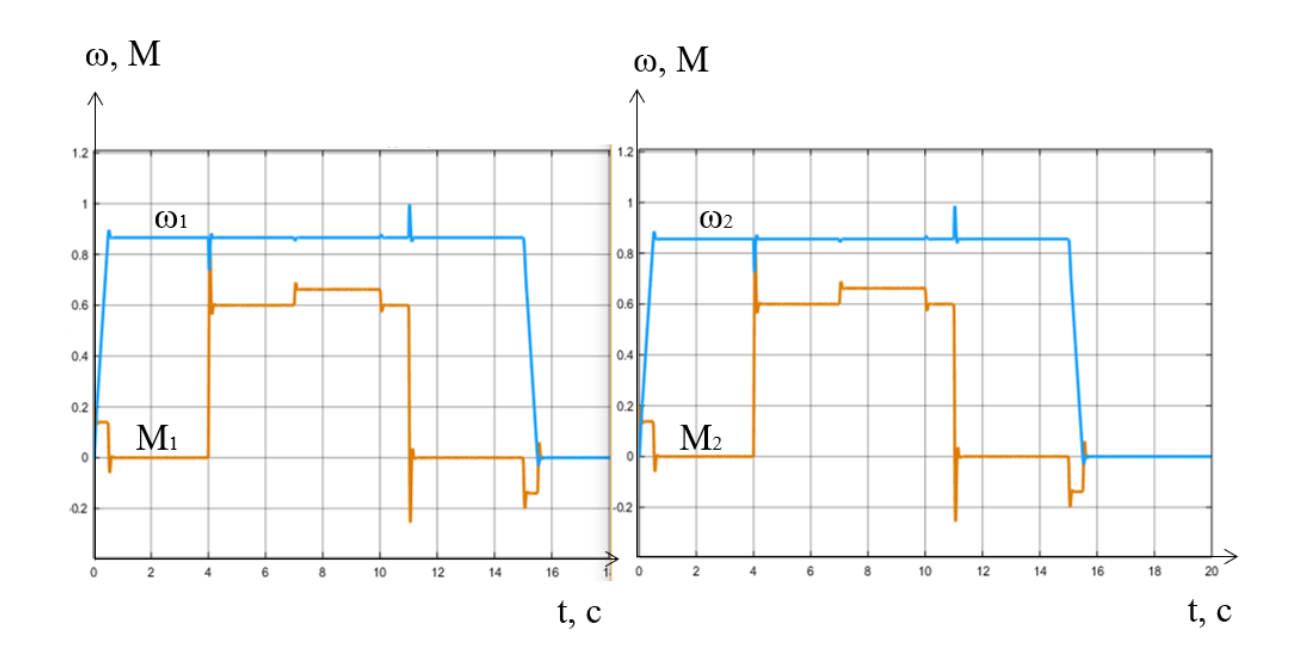

Рисунок 17 – Диаграммы моментов и скоростей при перекрестной связи

Из рисунка 17 видно, что диаграммы двух контуров абсолютно совпадают, а значит ситуации, рассмотренные выше не повлияют на работу устройства, что и было необходимо. Скорость при переходе из динамического режима в статический имеет перерегулирование не более 3 %, чего вполне достаточно для проектируемого привода. Также при появлении дополнительной нагрузки, скорость быстро приходит в установившееся значение.

Благодаря установке перекрестной связи были достигнуты требования к электроприводу, касательные синхронности работы ременных передач.

<span id="page-40-0"></span>2.7 Выбор основного оборудования пневмопривода

Для осуществления движения подгибателем был выбран пневмопривод, так как для данной ситуации такой привод считается наиболее уместным.

Пневмопривод упаковочной машины состоит из пневмоцилиндра, пневмораспределителя. Установка компрессора не требуется, так как питание идет из общецеховой пневмосистемы.

Для защиты от аварийных ситуаций и контроля питающего воздуха, в агрегате имеется блок подготовки воздуха.

Пневматическая схема привода изображена на рисунке 18.

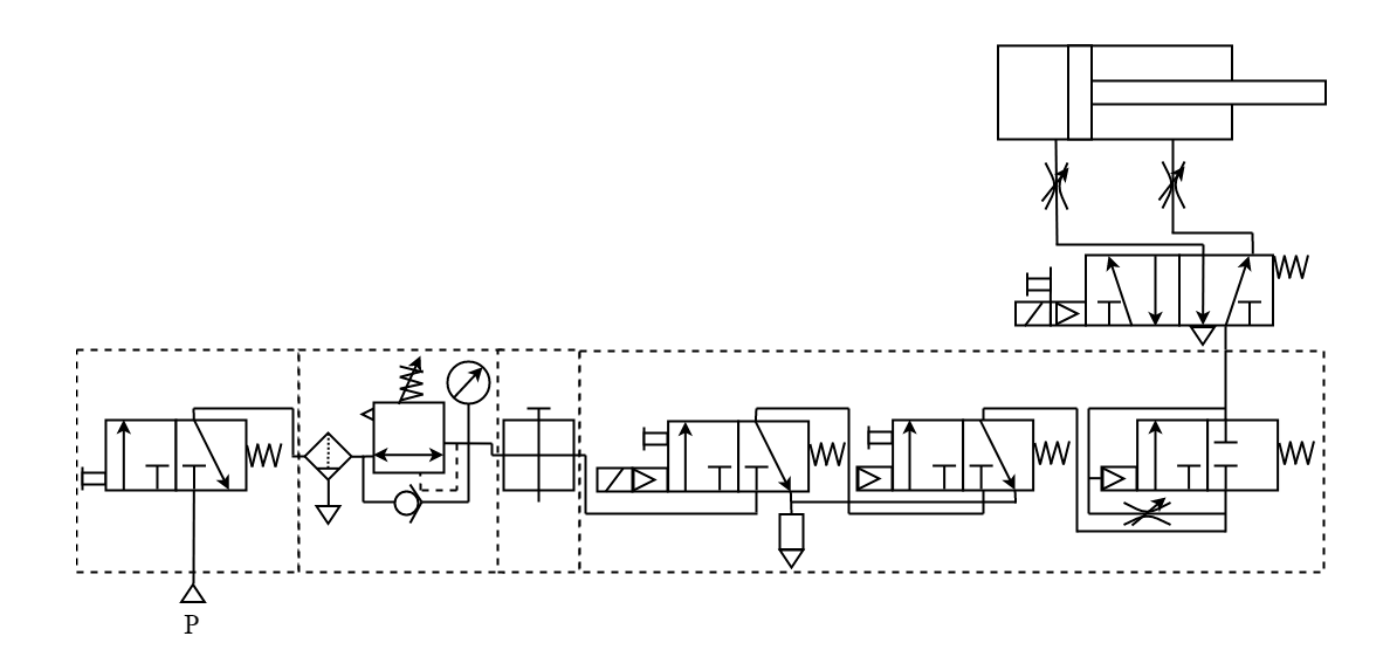

Рисунок 18 – Пневматическая схема привода

Для выбора элементов пневмопривода, а именно пневмоцилиндра, необходимо знать, какой рабочий ход должен обеспечивать этот цилиндр, а также знать необходимое усилие.

Общая длина подгибателя  $L = 0,045$  м

На рисунке 19 изображен подгибатель, который приводится в движение пневмоцилиндром.

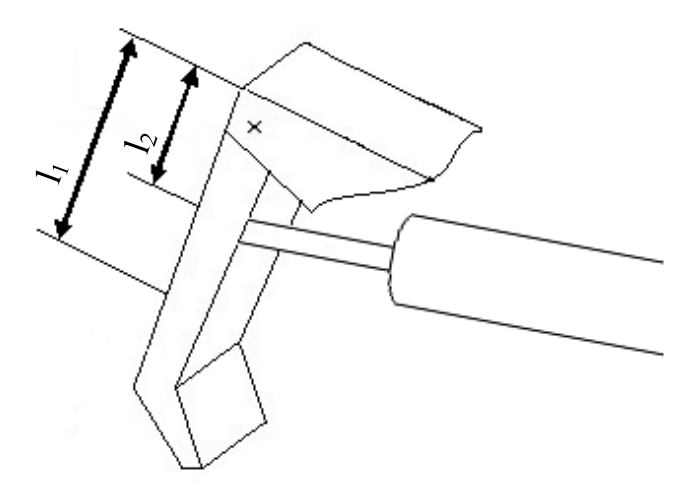

Рисунок 19 – Упрощенный внешний вид подгибателя

Конструктивные параметры подгибателя отображены в таблице 5. Подгибатель нужен для закрывания торцевого клапана гофро-короба.

Таблица 5 – Параметры подгибателя

| Описание параметра                                                                    | Величина параметра          |
|---------------------------------------------------------------------------------------|-----------------------------|
| Общая масса конструкции                                                               | $m_{\rm k} = 7.2 \text{ K}$ |
| Длина от края конструкции до её центра тяжести                                        | $l_1 = 0.026$ M             |
| края конструкции до места действия $1_2 = 0.015$ м<br>Длина<br>$\overline{\text{OT}}$ |                             |
| пневмоцилиндра                                                                        |                             |

Усилие, развиваемое пневмоцилиндром:

$$
F_{K} = m \cdot g \cdot \frac{l_1}{l_2}
$$
 (24)

Подставим числовые значения:

$$
F_{K} = 7, 2 \cdot 9, 81 \cdot \frac{0,026}{0,015} = 122,4 \text{ H}
$$

Привод подключается общецеховому питанию, с давлением в 6 бар.

Используя таблицу 6, получаем, что при данном давлении и усилии, диаметр поршня пневмоциллиндра должен быть не меньше 20 мм.

Таблица 6 – Значение усилий на штоке пневмоцилиндров при выдвижении

| Диаметр    | Давление воздуха, Бар |                |       |       |                |       |       |       |
|------------|-----------------------|----------------|-------|-------|----------------|-------|-------|-------|
| поршня, мм | 3                     | $\overline{4}$ | 5     | 6     | $\overline{7}$ | 8     | 9     | 10    |
| 6          | 8                     | 11             | 13,5  | 16,5  | 19             | 22    | 24,5  | 27,5  |
| 8          | 14,5                  | 19,5           | 24,5  | 29,5  | 34             | 39    | 44    | 49    |
| 10         | 23                    | 30,5           | 38    | 46    | 53,5           | 61,5  | 69    | 76,5  |
| 12         | 33                    | 44             | 55    | 66    | 77             | 88    | 99    | 110   |
| 16         | 59                    | 78             | 98    | 118   | 137            | 157   | 177   | 197   |
| 20         | 92                    | 123            | 153   | 184   | 215            | 246   | 287   | 307   |
| 25         | 144                   | 192            | 240   | 288   | 336            | 384   | 433   | 481   |
| 32         | 236                   | 315            | 394   | 472   | 551            | 630   | 709   | 788   |
| 40         | 369                   | 492            | 615   | 739   | 862            | 985   | 1108  | 1231  |
| 50         | 577                   | 769            | 962   | 1154  | 1347           | 1539  | 1732  | 1924  |
| 63         | 916                   | 1222           | 1527  | 1833  | 2138           | 2444  | 2749  | 3055  |
| 80         | 1478                  | 1970           | 2463  | 2956  | 3448           | 3941  | 4434  | 4926  |
| 100        | 2309                  | 3079           | 3849  | 4618  | 5388           | 6158  | 6928  | 7698  |
| 125        | 3608                  | 4811           | 6014  | 7217  | 8419           | 9622  | 10825 | 12028 |
| 160        | 5912                  | 7882           | 9853  | 11824 | 13795          | 15765 | 17736 | 19707 |
| 200        | 9237                  | 12317          | 15369 | 18475 | 21555          | 24634 | 27713 | 30792 |
| 250        | 14434                 | 19245          | 24056 | 28868 | 33679          | 38491 | 43302 | 48113 |

Для определения расхода, необходимо знать линейную скорость штока пневмоцилиндра. Быстродействие 0,5 с. Рабочий ход при этом 0,015 м.

Линейная скорость штока: 0,03 м/с.

Для нахождения номинального расхода воздуха, который должен обеспечивать пневмораспределитель, воспользуемся рисунком 20, на котором отражена взаимосвязь скорости движения штока пневмоцилиндра и необходимый расход сжатого воздуха.

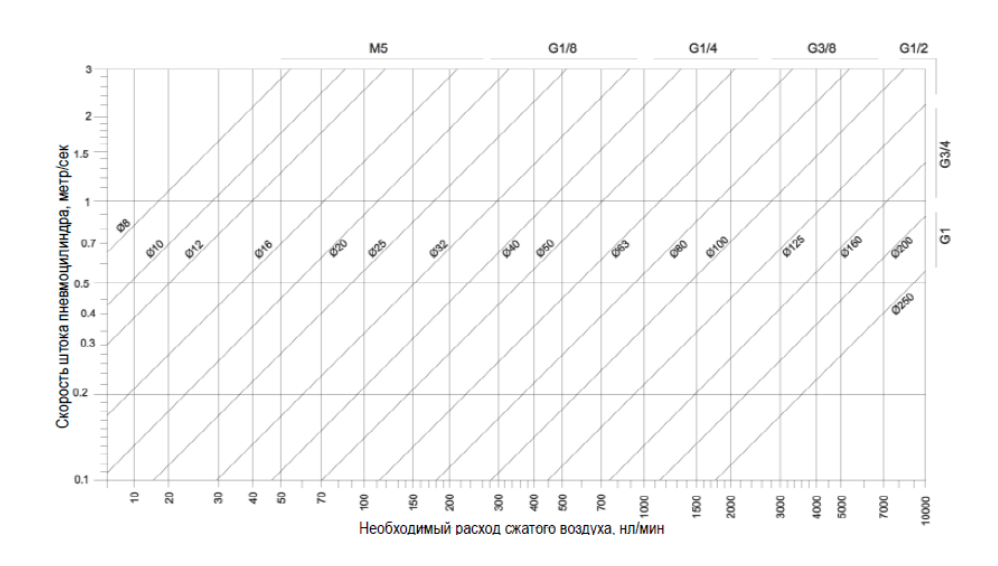

Рисунок 20 – Расход сжатого воздуха в зависимости от диаметра поршня пневмоцилиндра и скорости его движения

По найденным параметрам выбран компактный пневмоцилиндр фирмы Festo [15], серии ADN, выполненный по стандарту ISO 21287. Его внешний вид представлен на рисунке 21.

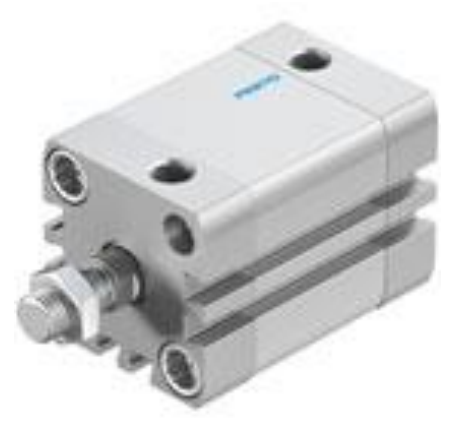

Рисунок 21 – Внешний вид пневмоцилиндра по ISO 21287

Данный пневмоцилиндр обладает характеристиками, представленными ниже:

− Диаметр поршня: 20 мм;

− Ход: 1..500 мм;

− Рабочее давление: 0,6..10 бар;

− Режим работы: Двустороннего действия с нерегулируемым демпфированием (упругие кольца с обеих сторон);

− Положение установки: любое;

− Теоретическое усилие при 6 бар: 141 Н - обратный ход, 141-188 Н – прямой ход.

Для управления данным пневмоцилиндром также необходимо подобрать регуляторы расхода и распределитель.

Распределитель с электроуправлением той же фирмы Festo серии VUVG, представлен на рисунке 22. Также на этом рисунке показана его схема.

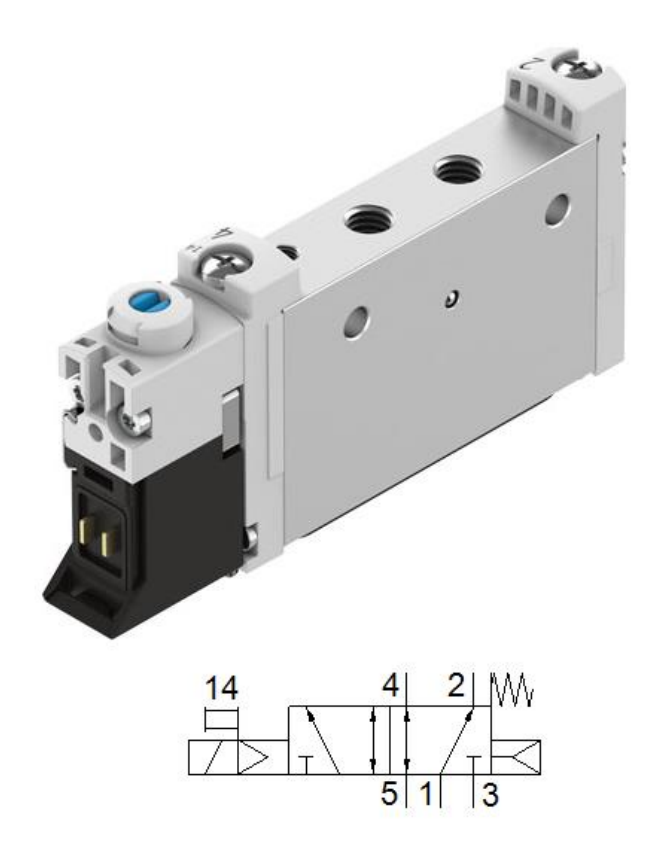

Рисунок 22 – Внешний вид и схема распределителя серии VUVG, Festo

Характеристики выбранного пневматического распределителя:

- − Вид распределителя: 5/2 моностабильный;
- − Тип управления: электрический;
- − Тип конструкции: золотниковый, с механической пружиной сброса;
- − Напряжение питания катушек: 24 В;
- − Рабочее давление: 2,5..8 бар;
- − Стандартный номинальный расход: 220 л/мин

Также для регулирования расхода выбран дроссель с обратным клапаном, показанный на рисунке 23.

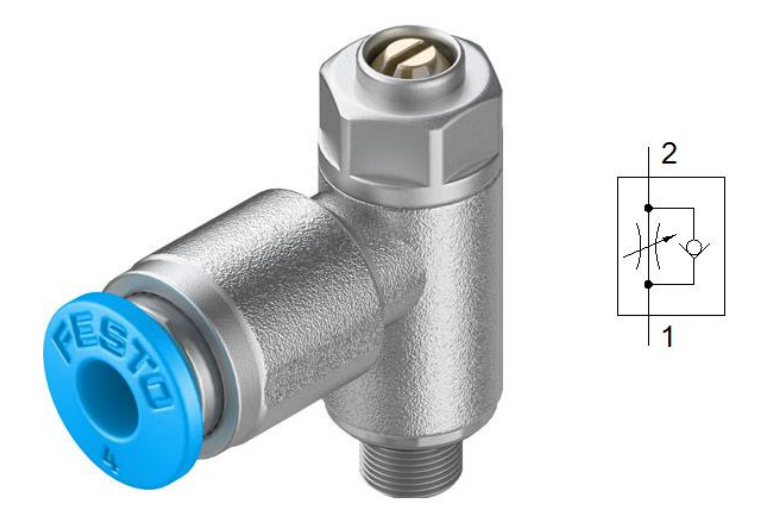

Рисунок 23 – Дроссель с обратным клапаном и его схема

Пневмопривода, состоящего из выбранных нами устройств, а именно пневмоцилиндра, распределителя и дросселей, будет достаточно для выполнения поставленных задач.

Для пневматической системы защитой будет являться установка блока подготовки воздуха, в состав которого входит модуль предохранительного клапана, и клапан медленного старта, клапан ручного сброса давления с манометром, фильтр и разветвитель.

Внешний вид блока подготовки воздуха представлен ниже, на рисунке 24.

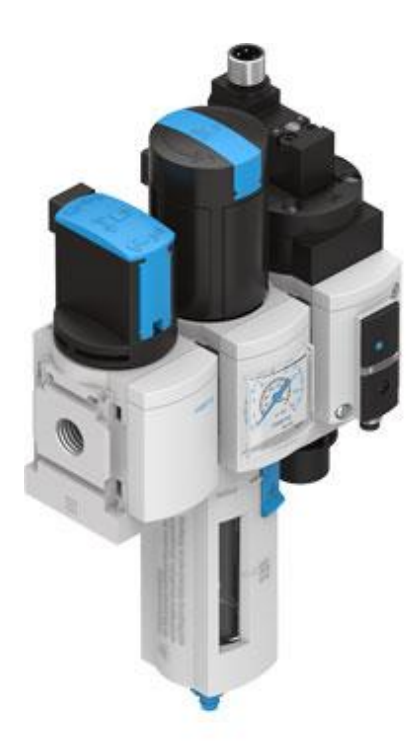

Рисунок 24 – Блок подготовки воздуха MSB4

Составляющие части:

- 1. Подача воздуха: сухая без смазки
- 2. Блок подготовки воздуха: Ручной главный клапан сброса воздуха
- 3. Модуль разветвления

4. Модуль предохранительного клапана: два аварийно-запорных клапана, клапан медленного старта

Характеристики блока защиты:

- − Степень фильтрации воздуха: 0,01..40µм;
- − Рабочее давление: 1,5..14 бар;
- − Диапазон давления управления: 1..12 бар;
- − Стандартный номинальный расход: 200…800 л/мин.

## <span id="page-47-0"></span>З РАЗРАБОТКА САУ

#### <span id="page-47-1"></span>3.1 Архитектура системы автоматизации агрегата

Современные фасовочные линии оснащены автоматизированными системами управления технологическим процессом (АСУ ТП) на основе микропроцессорных контроллеров и управляющих электронно-вычислительных машин.

системы 1. Нижний ИЛИ нулевой уровень автоматизации состоит преимущественно из датчиков и других устройств, измеряющих технологически важные параметры. Кроме сбора информации на уровне входов и выходов также находятся все исполнительные устройства, которые непосредственно выполняют I/O - уровня могут быть предназначенные им действия. Устройства интеллектуальными и передавать данные о состояниях тех или иных координат с помощью сети передачи данных.

2. На втором уровне (PLC-уровень) находятся программируемые логические контроллеры (ПЛК), которые непосредственно управляют технологическими процессами. Управление исполнительными механизмами осуществляется по алгоритмам с помощью обрабатывания данных, которые передают устройства первого (полевого) уровня. Связь между устройствами второго уровня со станциями управления верхнего уровня осуществляется по сети Ethernet.

3. На следующем уровне располагается система SCADA. Данный уровень является одним из верхних уровней АСУ ТП. Он осуществляет взаимосвязь автоматической системы управления технологическим процессом  $\overline{M}$ предприятием, а соответственно должен поддерживать протоколы для связи с устройствами такими как исполнительные, контроллеры  $\overline{M}$ другое технологическое оборудование и серверами, и сетью Ethernet. SCADA программный пакет, который разработан для сбора, обработки и архивирования данных технологических координат в режиме реального времени.

4. Далее низшим уровнем АСУ П является система MES. Основной задачей такой системы является организация производства и планирование использования

**MES** производственных. занимается обработкой  $\mathbf{M}$ структурированием полученной информации и передает эту информацию высшему уровню.

5. ERP - это система автоматического производственного планирования. Она необходима для финансов, анализа и прогнозирования.

Верхние уровни обычно выполняют те задачи, которые невозможно осуществить использую лишь нижние уровни. Верхние уровни работают с большими объемами информациями, с которыми нижние уровни не смогли бы работать технически [16].

 $ACY$   $T\Pi$ предприятия выполняет сбор информации  $\overline{O}$ состояниях оборудования в режиме реального времени, небольшую обработку этих данных, а также управление технологическим процессом в целом и отдельных его координат.

Автоматизация системы управления производством состоит из нескольких уровней, каждый из которых подчинён вышестоящему. Такая система представлена на рисунке 25.

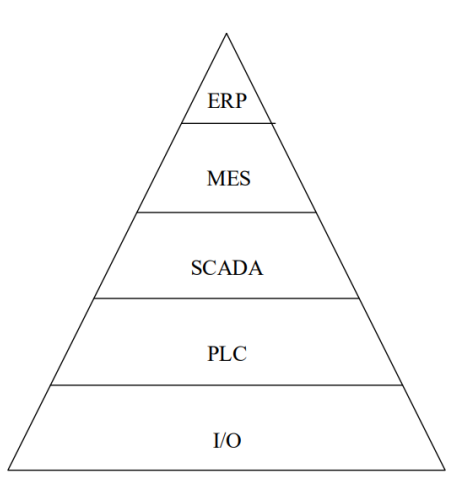

Рисунок 25 - Уровни автоматизированной системы управления

На рисунке 26 представлена архитектура системы автоматизации упаковочной машину двух нижних уровней.

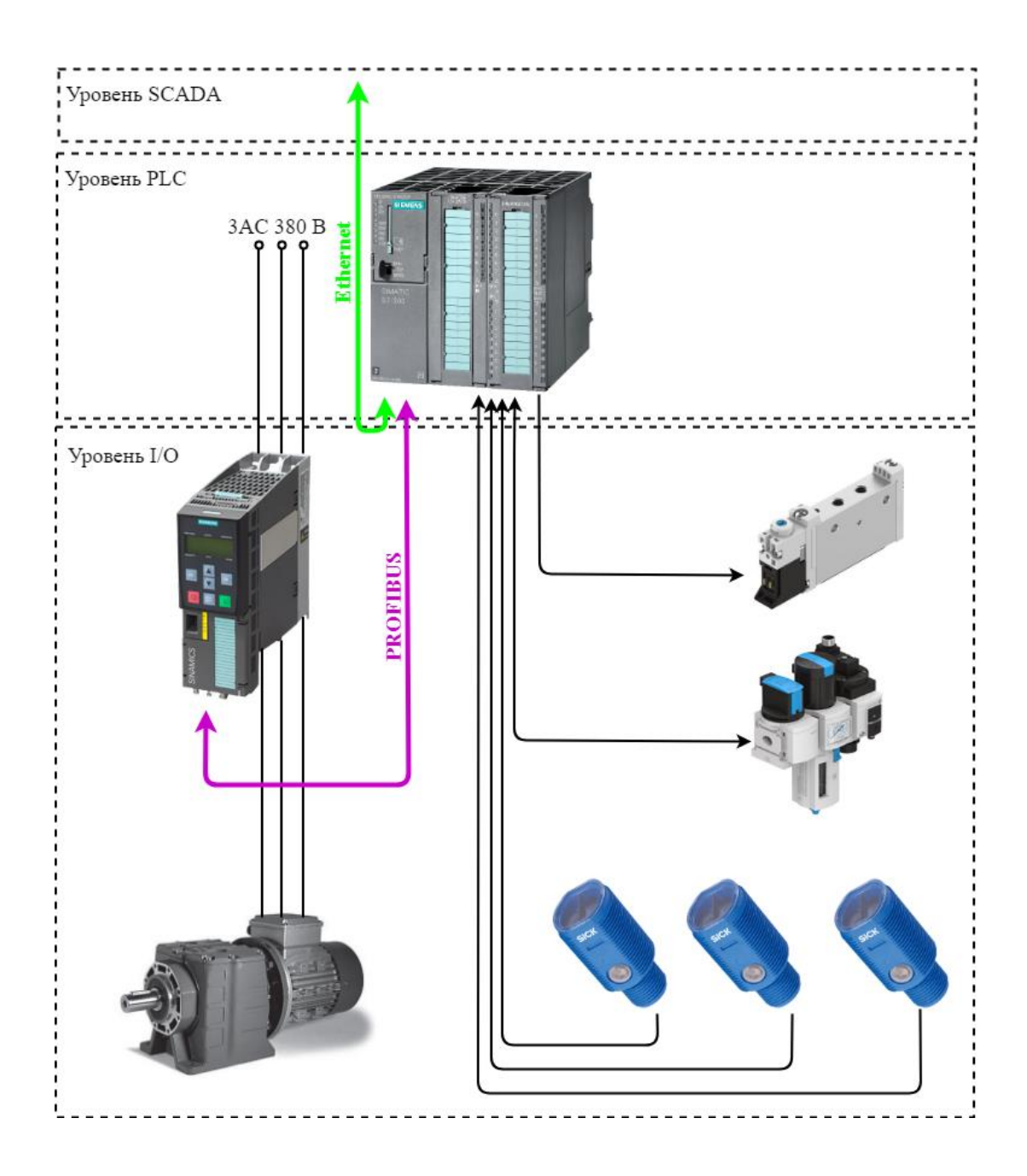

Рисунок 26 - Архитектура уровней РLC и I/O

Контроллер преобразователю напрямую дает сигналы частоты, распределителю для управления. С остальных устройств он только собирает информацию, которая поступает на вход в модуль дискретных входов выходов. Для с преобразователем используется интерфейс PROFIBUS, для отправки и получения сообщений от высших уровней автоматизации используется Ethernet.

# <span id="page-50-0"></span>3.2 Выбор контроллеров и датчиков технологических координат

В состав системы автоматики входят три фотоэлектрических датчика фирмы SICK, которые сообщают о присутствии коробок, разматывании скотча и сработки подгибателя. В таблицах 7 и 8 приведены характеристики применяемых фотоэлектрических датчиков компании Sick [17].

| Наименование параметра         | Значение параметра             |
|--------------------------------|--------------------------------|
| Принцип датчика/ обнаружения   | Датчик с отражением рефлектора |
| Размеры                        | M18 x 1x 36,8 MM               |
| Дистанция работы, макс.        | 0,0355M                        |
| Расстояние срабатывания        | 0,0353,5M                      |
| Вид излучения                  | Видимый красный свет           |
| Напряжение питания             | 10-30 В Постоянного тока       |
| Диапазон температур при работе | $-25$ +55 °C                   |

Таблица 7 – Характеристики датчика MHL15-P3336

На рисунке 27 графически показана характеристика датчика и диаграмма расстояний срабатывания.

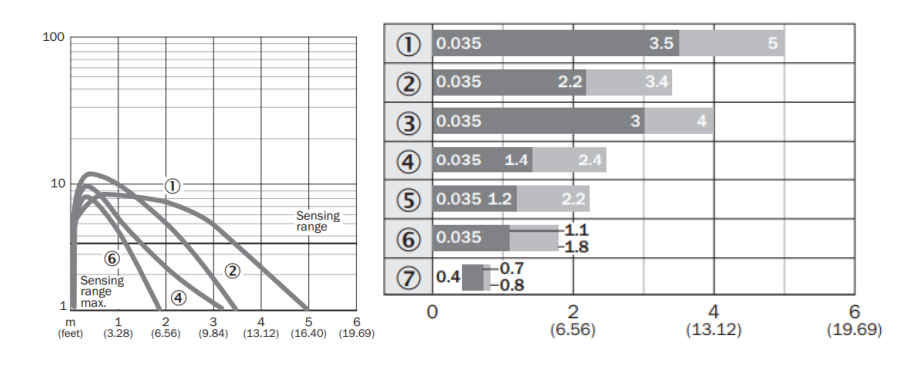

Рисунок 27 –Диаграмма срабатывания датчика MHL15-P3336

Второй применяемый датчик имеет тот же метод работы что и предыдущий, но отличается от него дальностью срабатывания.

| Принцип датчика/ обнаружения   | Датчик с отражением от объекта          |
|--------------------------------|-----------------------------------------|
| Размеры                        | M18 x 1x 36,8 MM                        |
| Дистанция работы, макс.        | $10$ <sub>MM</sub> $-100$ <sub>MM</sub> |
| Расстояние срабатывания        | $10MM - 90MM$                           |
| Вид излучения                  | Инфракрасный свет                       |
| Напряжение питания             | 10-30 В Постоянного тока                |
| Диапазон температур при работе | $-25$ +55 °C                            |

Таблица 8 – Характеристики датчика MHL15-P4128

Аналогично первому датчику, на рисунке 28 представлена диаграмма расстояний срабатывания.

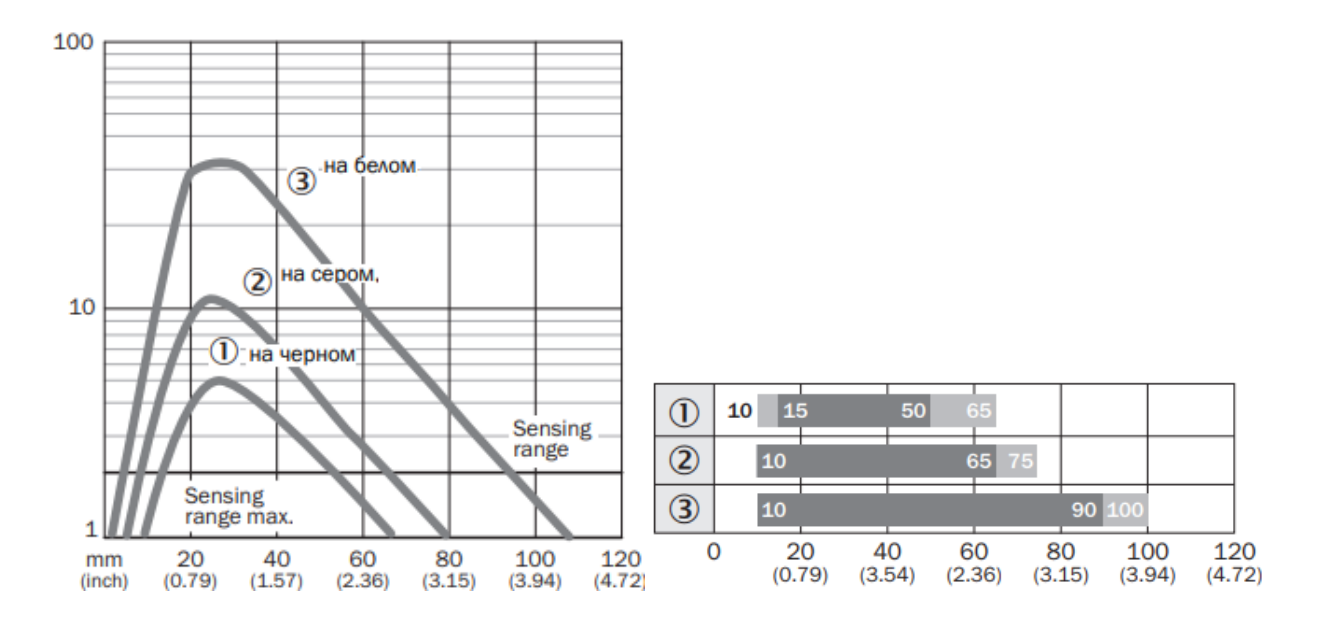

Рисунок 28 – Характеристика и диаграмма срабатывания датчика MHL15-P3336

Внешний вид фотоэлектрических датчиков показан на рисунке 29.

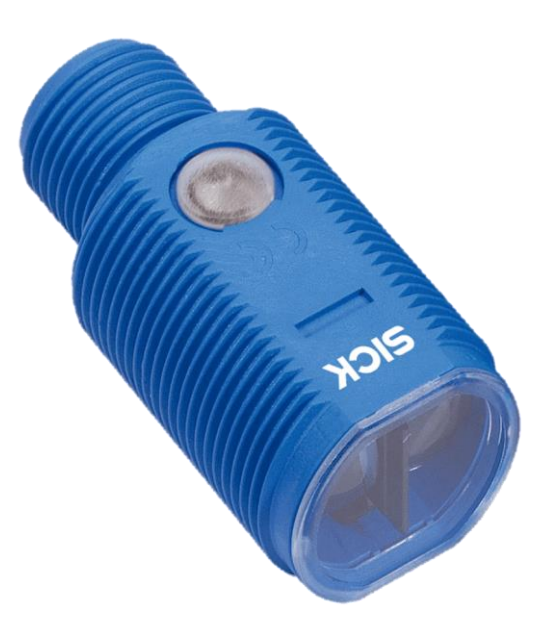

Рисунок 29 – Внешний вид фотоэлектрического датчика Sick

Сигналы управления приходят с контроллера, который также реализует всю систему автоматики. В данной автоматизированной системе установлен контроллер SIMATIC S7-300 фирмы Siemens.

Выбранный контроллер имеет такую же модульную конфигурацию, как и преобразователь частоты.

Контроллер S7–300 является достаточно универсальным в применении, так как способен решать большой круг задач автоматизации. Время выполнения цикла контроллера около 0,1 мкс, чего вполне достаточно в наших условиях.

Siemens SIMATIC S7–300 есть модульный программируемый контроллер универсального назначения. Названия и назначение каждого модуля представлены в таблице 9.

Модульная конструкция, работа с естественным охлаждением, возможность применения структур распределенного ввода-вывода, удобство обслуживания обеспечивают экономичность применения SIMATIC S7–300 при решении широкого круга задач автоматизации.

Таблица 9 – Назначение модулей котроллеров серии SIMATIC S7-300

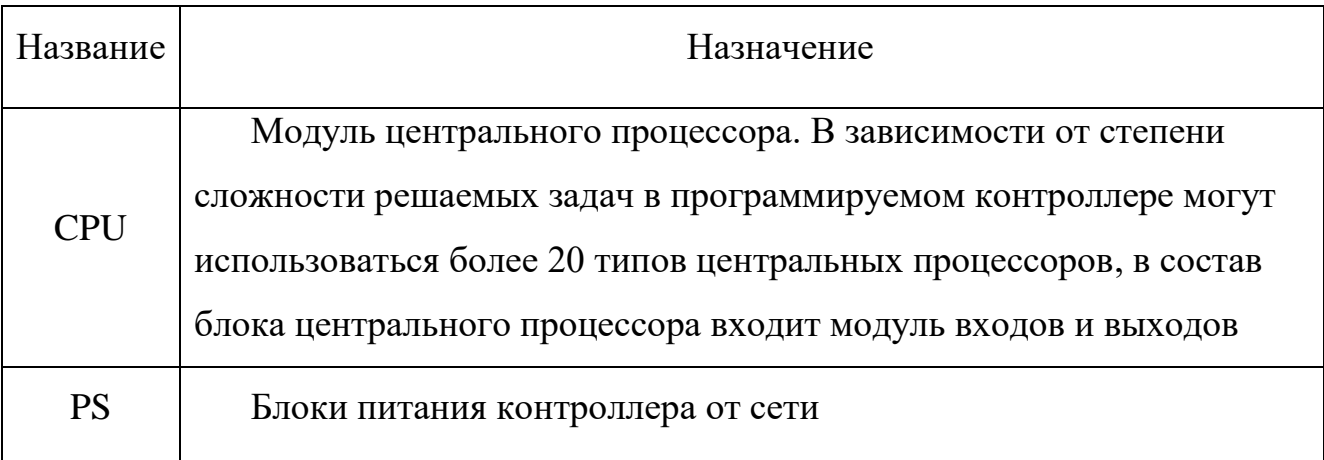

Остановимся на модуле центрального процессора CPU 314 - 2 PN/DP, поскольку он определен для решения задач автоматизации с наиболее высокими объему программ, скорости обработки требованиями  $\mathbf{K}$ информации, обслуживанию систем распределенного ввода-вывода на основе PROFIBUS DP и PROFINET IO, более того он может работать в составе систем PROFINET CBA. В системе PROFIBUS контроллер может выступать как в качестве ведущего, так и в качестве подчиненного устройства [18].

Центральный модуль является тем модулем, который непосредственно осуществляет все управление, в нем находится программа управления, обеспечивающая всю связь подчиненных объектов.

В соответствии с характеристиками выбранного преобразователя частоты Siemens SINAMICS G120, для связи его с контроллером будет использоваться интерфейс PROFIBUS DP.

Конструкция модуля центрального процессора выбранной модели устроена таким образом, что в своем составе сразу имеет дискретные и аналоговые входы и выхода, которых в наших условиях достаточно для управления и решения всех задач.

При необходимости, при расширении системы и введении новых устройств, к контроллеру подключается дополнительный модуль.

Приведем технические характеристики модуля центрального процессора контроллера в таблице 10.

Таблица 10 – Технические характеристики модуля центрального процессора CPU 314 -2 PN/DP контроллера SIMATIC S7-300

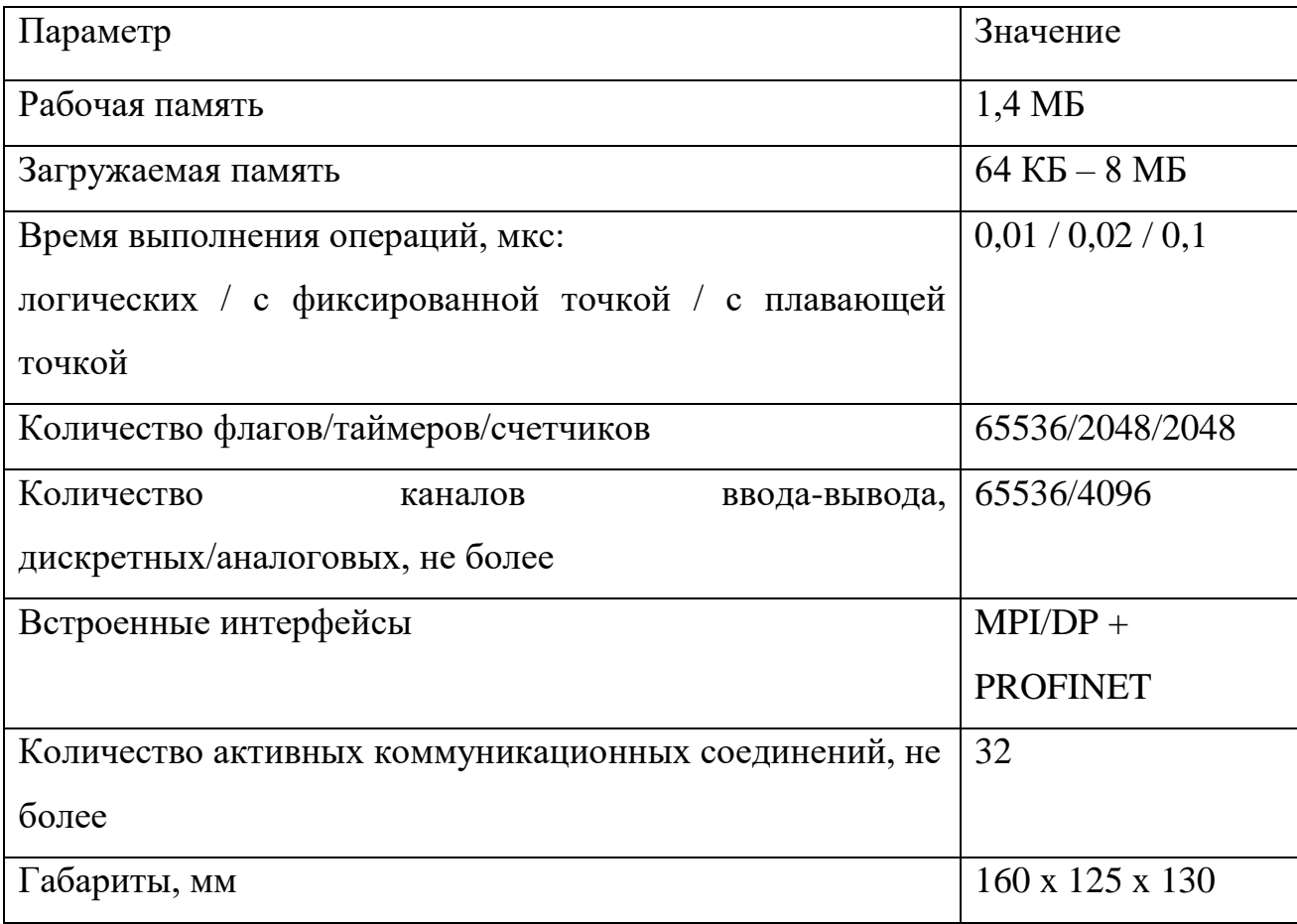

Выберем блок питания PS 307; 10 A, который отличается следующими свойствами: выходной ток 10 A; выходное напряжение 24 в постоянного тока; регулируемое, устойчивое при коротком замыкании и холостом ходе; подключение к однофазной системе переменного тока (номинальное входное напряжение 120/230 В переменного тока, 50/60 Гц); надежная гальваническая развязка в соответствии с EN 60 950; может быть использован как источник питания нагрузки [19].

Для защиты питающего кабеля блока питания PS 307; 10A установим миниатюрный автоматический выключатель (серии 5SN1 Siemens) со

следующими номинальными данными: номинальный ток при 230 В переменного тока: 16 A; характеристика срабатывания (тип) – C.

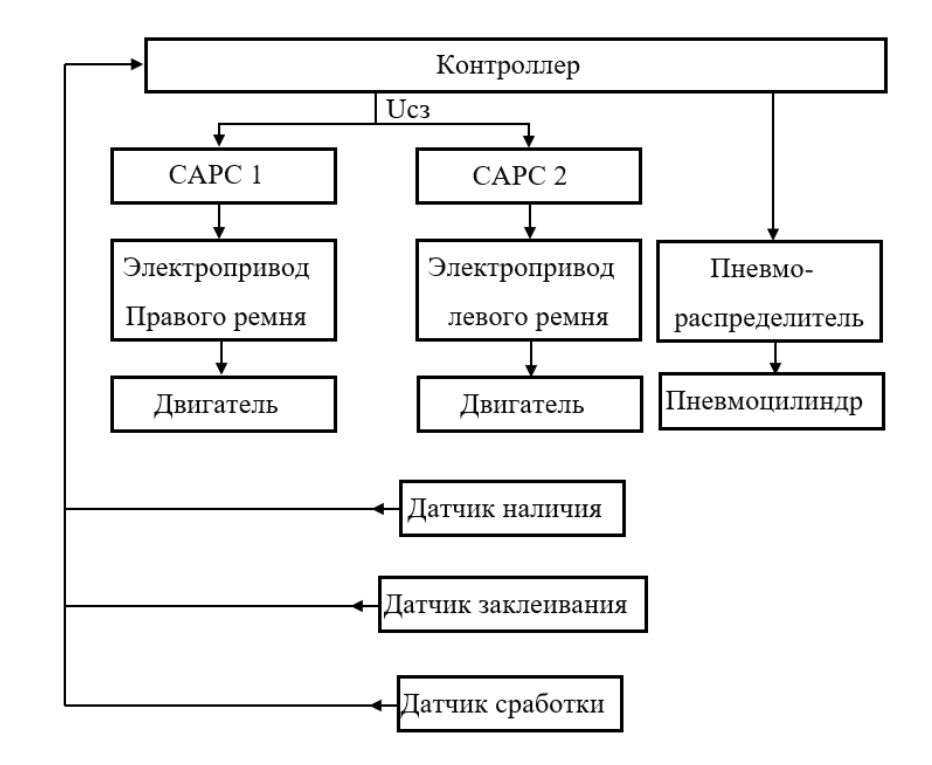

На рисунке 30 представлена схема управления упаковочной машины.

Рисунок 30 – Схема управления упаковочной машины

Система автоматизации упаковочной машины представляет собой иерархическую структура, во главе которой контроллер, который осуществляет все управление и расчеты.

# <span id="page-55-0"></span>3.3 Разработка алгоритма управления САУ

Разработка алгоритма для автоматизации технологического процесса является важной и неотъемлемой частью при проектировании оборудования или какихлибо технологических процессов.

Алгоритм — это последовательность команд, которая должна выполняться контроллерами в агрегате, в результате выполнения которой достигаются все

поставленные функции и задачи. Алгоритм отражает логику работу устройства не только в рабочем режиме, но и во всевозможных внеплановых ситуациях.

Алгоритм работы упаковочной машины в рабочем режиме представлен на рисунке 31.

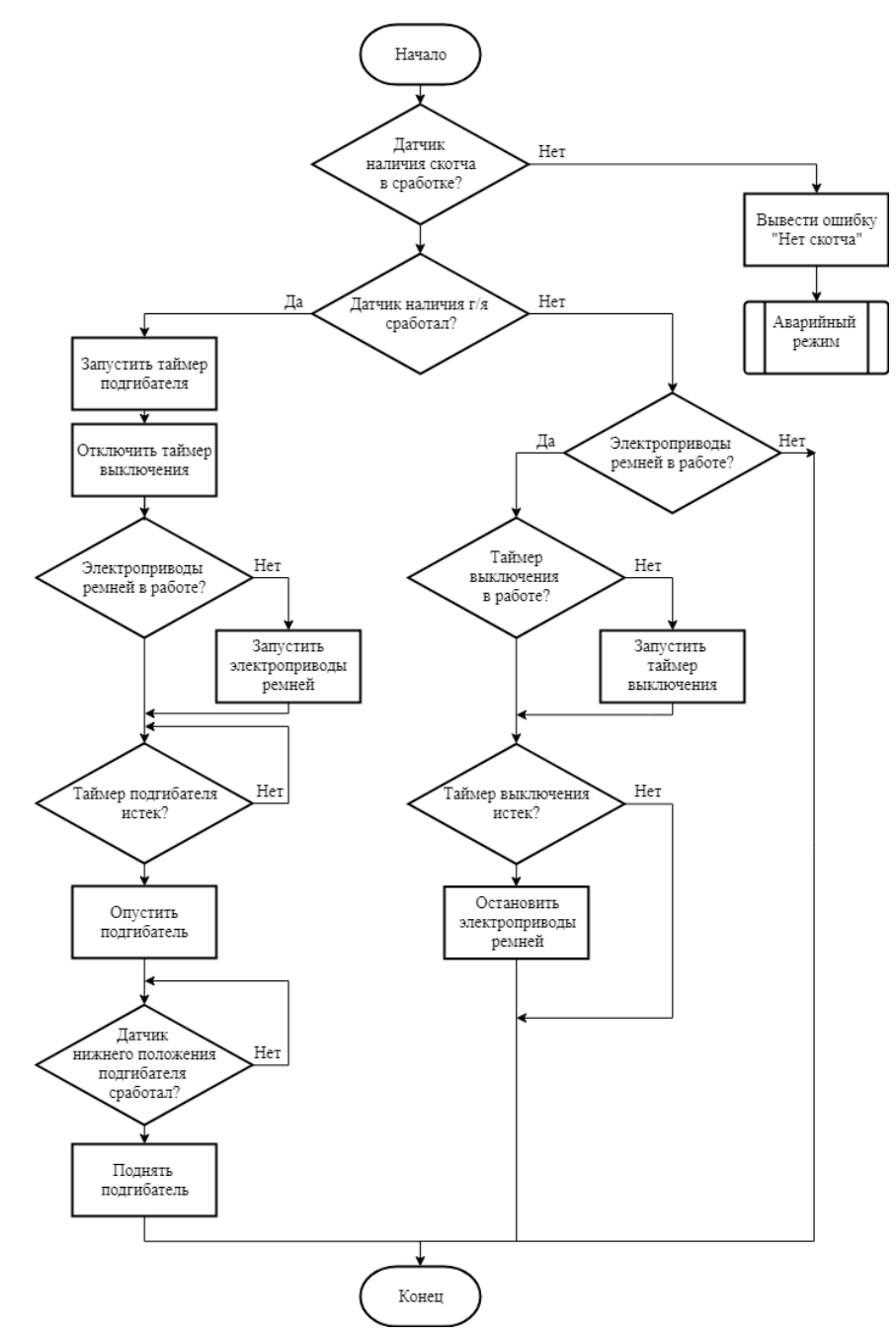

Рисунок 31 – Алгоритм управления упаковочной машины

Данный алгоритм иллюстрирует логику управления устройством. Показывает, каким образом построена программа управления в контроллере.

# <span id="page-57-0"></span>4 РАСЧЕТ ТЕХНИКО-ЭКОНОМИЧЕСКИХ ПОКАЗАТЕЛЕЙ

#### <span id="page-57-1"></span>4.1 РСЭО до внедрения оборудования

Так как, на данный момент на рассматриваемом участке заклейка гофро-ящика происходит без использования оборудования, то есть ручным трудом, то затраты на содержание будут включать только основную и дополнительную заработную плату рабочих, а также отчисления в социальные фонды и прочие расходы.

Материальные затраты на скотч и гофро-картон после интегрирования оборудования не изменятся, поэтому учитывать мы их не будем. Ввиду отсутствия основных фондов, затраты на амортизацию равны нулю.

$$
H_{\text{TEK1}} = 3 + \text{O}_{\text{CH}} + \Pi_{\text{P}} \tag{25}
$$

## Расчет фонда заработной платы

Общий фонд заработной платы состоит из основной и дополнительной заработной платы рабочих, которые непосредственно или косвенно связаны с производством.

К основной заработной плате относится оплата труда по тарифным ставкам и окладам на основе тарифной сетки по оплате труда рабочих (TCP), в соответствии с квалификацией работника [20].

Кроме оплаты труда по тарифным ставкам и окладам, работникам различных категорий предусмотрены различные лоплаты компенсирующего, стимулирующего и мотивационного характера.

Выплаты компенсационного характера состоят из:

1. Доплаты за работу с тяжелыми, вредными и (или) опасными условиями труда – 12 %, работу в особо тяжелых или опасных условиях труда – 24 % от оклада или тарифной ставки.

2. Доплаты за работу в ночное время – 40 % от оклада или тарифной ставки за каждый час работы в ночное время.

Можно принять при двухсменном графике работы 3,33 % от оклада или тарифной ставки с учетом доплаты за условия труда, а при работе в 24 часа – 13,33%.

3. Доплаты за работу в праздничные дни составляют 200 % от оклада или тарифной ставки и при круглосуточной работе составляют 274 % соответственно.

Производство работает круглый год без выходных, то есть 365 дней. Количество праздничных дней в году составляет примерно 15 дней. Согласно политике предприятия, за работу без претензий премия 100% от оклада или тарифной ставки. Тарифная ставка фасовщицы составляет 60,7 руб./час.

Общая сумма заработной платы за год, которая выплачивается фасовщицам, заменяющим проектируемый агрегат, равна: З ( ) = 1,1333 365 15 2,74 15 24 60,7 2 1,04 1,15 1525429, − + = ( ) <sup>8</sup>

руб.

где 1,1333 – коэффициент за работу в ночное время;

24 – часов в сутки;

60,7 – часовая ставка работников фасовочного оборудования;

2 – коэффициент премии, установленная по предприятию;

1,04 – процент доплаты за физические перегрузки;

1,15 – районный коэффициент Уральского региона;

### **Отчисления на социальные нужды**

Отчисления на социальные нужды обычно держаться на уровне 30 % от общего фонда ЗП.

Они состоят из отчислений в пенсионный фонд РФ – 22 %, федеральный фонд обязательного медицинского страхования – 5,1 %, территориальный фонд обязательного медицинского страхования – 2,9 %.

$$
O_{CH} = 0,3.1525429,8 = 457628,9 \text{ py6}.
$$

# **Прочие расходы**

Прочие расходы установлены в размере 3 % от фонда заработной платы.

$$
\Pi_{\rm p} = 0.03 \cdot 1525429, 8 = 45762, 8 \text{ py6}.
$$

Таким образом, с учетом всех рассчитанных значений, сумма расходов в год для рассматриваемого участка фасовочной линии равна:

$$
M_{\text{TEK1}} = 1525429,8 + 457628,9 + 45762,8 = 2028820,6 \text{ py6}.
$$

Исходя из этих затрат будет рассчитываться срок окупаемости установленного оборудования.

# <span id="page-59-0"></span>4.2 Расчет сметы капитальных затрат

 $O_{\text{cm}} = 0.3 \cdot 1525429.8 = 457628.9 \text{ pyf}.$ <br>ановлены в размере 3 % от фонда заработной платы.<br> $\Pi_{\text{P}} = 0.03 \cdot 1525429.8 = 45762.8 \text{ pyf}.$ <br>етом всех рассчитанных значений, сумма расходов в год<br>частка фасовочной линии равна Расчет сметы капитальных вложений определяется по формуле 26. Смета представляет собой сумму всех затрат для внедрения нового оборудования, а именно затраты на приобретение, транспортировку, монтаж оборудования и на строительные работы.

$$
K = L_{\text{OB}} + T_{\text{P}} + 3_{\text{CMP}} + 3_{\text{HP}} + 3_{\text{HP}}
$$
 (26)

где K – общая величина капитальных вложений, руб;

ЦОБ – стоимость внедряемого оборудования, руб;

Т<sup>Р</sup> – транспортные расходы, руб;

 $3<sub>CMP</sub>$  – затраты на строительно-монтажные работы, руб.

ЗНР – непредвиденные расходы, руб.

 $3_{\text{HP}}$  – затраты на прочее неучтенное оборудование, руб.

Сведем расчет стоимости приобретенного оборудования по таблице 11.

Прочее неучтенное оборудование (кабели, проводка и прочее) примем в размере 20% от стоимости учтенного оборудования.

Затраты на монтаж З<sub>СМР</sub> определим в размере 15% от стоимости оборудования, транспортные расходы Тр - 10%, резерв на непредвиденные расходы  $3_{HP}$  – 5 % [21].

| Наименование               | Цена за ед., | Кол-во         | Итого  |
|----------------------------|--------------|----------------|--------|
|                            | руб.         |                |        |
| Контроллер                 | 135000       | $\mathbf{1}$   | 135000 |
| Блок питания               | 20000        | $\mathbf{1}$   | 20000  |
| Преобразователь частоты    | 45000        | $\overline{2}$ | 90000  |
| Пневмоцилиндр              | 30000        | $\mathbf{1}$   | 30000  |
| Датчик фотоэлектрический   | 9500         | 3              | 28500  |
| Мотор-редуктор             | 12800        | $\overline{2}$ | 25600  |
| Ременная передача          | 5000         | $\overline{2}$ | 10000  |
| Металлические конструкции  | 150000       | $\mathbf{1}$   | 150000 |
| Ограждение                 | 5000         | $\mathbf{1}$   | 5000   |
| Электрический шкаф         | 5000         | $\mathbf{1}$   | 5000   |
| Автоматические выключатели | 3000         | $\mathbf{1}$   | 3000   |
| Вибро-опора                | 2500         | $\overline{4}$ | 10000  |
| Автоматический выключатель | 1500         | $\mathbf{1}$   | 1500   |
| Блок подготовки воздуха    | 50000        | $\mathbf{1}$   | 50000  |

Таблица 11 – Расчет стоимости приобретенного оборудования

Продолжение таблицы 11

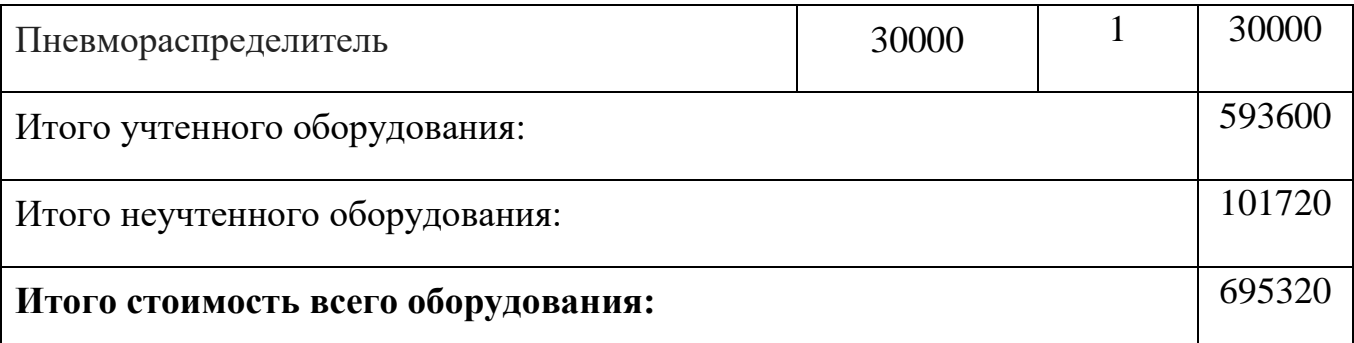

$$
T_{P} = 1,1 \cdot H_{OB} = 593600 \cdot 0,15 = 76290 \text{ py6.}
$$
  
\n
$$
3_{CMP} = 1,15 \cdot H_{OB} = 593600 \cdot 0,1 = 59360 \text{ py6.}
$$
  
\n
$$
3_{HP} = 1,05 \cdot H_{OB} = 593600 \cdot 0,05 = 27430 \text{ py6.}
$$

В соответствии с формулой (23), общая величина капитальных вложений во всю систему является:

\n
$$
K = 695320 + 76290 + 59360 + 27430 = 858400 \, \text{py6}.
$$
\n

# <span id="page-61-0"></span>4.3 РСЭО для проектируемого агрегата

Затраты на содержание и эксплуатацию оборудования (РСЭО) за год рассчитываются суммой экономических элементов в соответствии с формулой:

$$
M_{\text{TEK2}} = M + A + \Pi_{\text{P}} \tag{27}
$$

где  $M<sub>TEK2</sub> - 3$ ксплуатационные расходы, руб;

З – основная и дополнительная заработная плата, руб;

ОСН – отчисления на социальные нужды, руб;

М – материальные затраты (электроэнергия и колеса), руб;

А – амортизационные отчисления, руб;

 $\Pi_P$  – прочие расходы, руб.

#### **Расчет основной и дополнительной заработной платы**

В рамках данной работы экономическая выгода будет заключаться в отсутствии затрат на заработную плату (основную и дополнительную) и тем самым в отчислении в социальные фонды. Это будет достигаться путем замены ручного труда на автоматический агрегат.

Таким образом затраты на заработную плату и отчисления в социальные фонды равны нулю.

#### **Материальные затраты**

Расчет затрат на основные материалы, полуфабрикаты и запасные части производится на основании норм расхода каждого вида материалов и запасных частей. Также сюда включаются затраты на электроэнергию.

$$
M = \Theta + 3_M \tag{28}
$$

Ремни установки необходимо менять раз в год, их стоимость составляет 10000 руб. Тогда затраты на их покупку, доставку (10 %), монтаж (15 %) и непредвиденные расходы (5 %) определены выражением

$$
3M = 10000 \cdot (1 + 0.1 + 0.15 + 0.05) = 13000 \text{ py6}.
$$
  

$$
3 = 290 \cdot 2 \cdot 3.3 \cdot 0.18 \cdot 24 = 8268,48 \text{ py6}.
$$

где 290 – планируемое количество дней работы оборудования;

2 – количество мотор-редукторов, шт;

3,3 – стоимость электроэнергии для промышленных предприятий, руб;

0,18 – мощность каждого мотор-редуктора, кВт;

24 – часов в сутках.

Таким образом, материальные затраты равны:

$$
M = 13000 + 8628,48 = 21628,48 \text{ py6}.
$$

где 13000 - сумма затрат на приобретение ремней, руб;

8628,48 - сумма затрат на электроэнергию, руб.

## Амортизационные отчисления

Амортизационные отчисления есть отчисления части стоимости основных фондов для возмещения их износа. Амортизационные отчисления включены в издержки производства. С помощью накопления этих отчислений производят финансирование мероприятий по ликвидации износа основных фондов путем замены физически изношенных и морально устаревших объектов новыми.

Величина амортизации определяется согласно нормам амортизационных отчислений по основным фондам и первоначальной стоимости основных фондов.

$$
A = \frac{H_A}{100} \cdot K \tag{29}
$$

Годовая норма амортизации устанавливаемого оборудования равна:

$$
H_A = \frac{100}{C_2} = \frac{100}{10} = 10\%
$$
\n(30)

где  $C_3$  – срок полезного использования, равный 10 лет.

Исходя из этого, амортизация равна:

$$
A = \frac{10}{100} \cdot 695320 = 69532 \text{ py6}.
$$

## Прочие расходы

Так как в «новой» модели у нас отсутствует фонд заработной платы, прочие расходы примем в объеме 3 % от расходов на содержание и эксплуатацию оборудования.

$$
\Pi_{\rm p} = 0.03 \cdot (21628.48 + 69532) = 2479.8 \text{ py6}.
$$

Подставив все рассчитанные значения в формулу 27 и получим РСЭО для проектируемого агрегата:

$$
M_{\text{TEK2}} = 21628, 2 + 69532 + 2479, 8 = 85140 \text{ py6}.
$$

# <span id="page-64-0"></span>4.4 Срок окупаемости

Таким образом, затраты на содержание и эксплуатацию оборудования (РСЭО) за год при «старой» и «новой» моделям определены соответственно значениями:

$$
H_{\text{TEK1}} = 2028820,6 \text{ py6.}
$$

$$
H_{\text{TEK2}} = 85140 \text{ py6.}
$$

определения срока окупаемости необходимо воспользоваться Для формулой 28.

$$
T_{OK} = \frac{K}{\mathcal{B}_{TOJ}}\tag{31}
$$

где К - капитальные затраты, руб;

 $\Theta_{\text{FOL}}$  – экономия в год, руб.

Экономия в год равна разнице расходов на содержание старой модели и расходов на содержание и эксплуатацию новой.

$$
\mathfrak{I}_{\text{TO} \mathfrak{I}} = H_{\text{TEK1}} - H_{\text{TEK2}} \tag{32}
$$
\n
$$
\mathfrak{I}_{\text{TO} \mathfrak{I}} = 2028820, 6 - 85140 = 1943680, 6 \text{ py6.}
$$

Таким образом, согласно формуле 33, срок окупаемости равен:

$$
T_{OK} = \frac{858400}{1943680,6} = 0,44 \sim 5 \text{ месяцев}
$$
 (33)

# <span id="page-65-0"></span>4.5 Сводная таблица технико-экономических расчетов

Рассчитанные технико-экономические показатели сведены в таблицу 12, которая наглядно показывает разницу показателей до и после.

|                                   | Значение   | Значение   | Разница      |
|-----------------------------------|------------|------------|--------------|
| Наименование показателя           | показателя | показателя | показателей  |
|                                   | ДО         | после      | до и после   |
| Годовой<br>объем<br>производства, | 17662      | 17662      |              |
| тонн продукта в год               |            |            |              |
| Капитальные вложения, руб.        |            | 858400     | 858400       |
| РСЭО, руб.:                       | 2028820,6  | 85140      | $-1943680,6$ |
| - фонд заработной платы, руб.     | 1525429,8  |            | $-1525429,8$ |
| $-$ страховые взносы, руб.        | 457628,9   |            | $-457628,9$  |
| – материальные затраты, руб.      |            | 21628,48   | 21628,48     |
| - прочие расходы, руб.            | 45762,8    | 2479,8     | $-43283$     |
| — амортизация, руб.               |            | 61032      | 61032        |
| Итого экономия в год, руб.        | 1943680,6  |            |              |
| Срок окупаемости, мес.            | 5          |            |              |

Таблица 12 – Сводная таблица технико-экономических расчетов

Исходя из таблицы внедрение является экономически обоснованным.

#### <span id="page-66-0"></span>ЗАКЛЮЧЕНИЕ

Процесс разработки управления электро- или пневмоприводами является одним из наиболее важных этапов при проектировании промышленных технологических процессов.

Для полной и правильной разработки устройства сначала был проведен обзор предприятия, проанализирован существующий технологический процесс. Было выявлено, что главной целью на предприятии является окончательная автоматизация линий, в которых еще присутствует ручной. Полностью автоматизированный процесс имеет гораздо меньшие затраты на производство продукции и содержание.

В качестве темы работы был выбран этап заклейки гофро-ящиков скотчем с ручным на настоящее время трудом. Благодаря анализу производства и процесса, разработанное устройство было специально спроектировано с учетом всех технологических требований, предъявляемых к нему.

Для удовлетворения требованиям, была разработана система автоматизации упаковки гофро-ящиков скотчем.

В ходе работы было рассчитано и выбрано основное оборудование для асинхронных электроприводов и для пневмосистемы. Силовое оборудование было проверено по нагреву и другим необходимым параметрам. Также в работе выбраны выключатели для защиты электроприводов от короткого замыкания и перегрузке по току.

Для защиты пневматического привода был выбран блок подготовки воздуха со всеми необходимыми функциями защиты.

Для проверки правильности выбранного метода регулирования, была построена математическая модель управления скоростью электродвигателя, рассчитаны все необходимые параметры для построения этой модели, смоделированы типовые режимы работы мотор-редуктора в программной среде Matlab Simulink. Для регулирования скорости была создана система подчиненного

регулирования с регулятором скорости, имеющим пропорциональноинтегральный вид.

По полученным переходным и установившимся процессам, по диаграмме изменения моментов, было оценено качество регулирование и соответствие его требованиям.

Для осуществления системы автоматизации устройством, управлением всеми подчиненными устройствами и сбора информации, был подобран контроллер.

Также проработана взаимосвязь всех устройств в агрегате, интерфейсы их связи. Были подобраны фотоэлектрические датчики для обнаружения гофроящика, проверки срабатывания подгибателя и наличия скотча.

Для корректной работы и правильной последовательности действий был разработан алгоритм работы контроллера и всех подчиненных устройств.

Для обоснования внедренного оборудования были рассчитаны техникоэкономические показатели. Они показывали разницу затрат предприятия при ручном труде до внедрения и автоматизированном производстве после него. Сумма капитальных вложений, которые необходимы для создания проектируемого агрегата, равна 858400 рублей. Эта сумма состоит затрат на приобретение необходимого оборудования, его транспортировку, установку и другие расходы.

При сравнении капитальных затрат с суммой заработных плат в год для работников, выполняющих заклейку гофро-ящиков, было выведено, что новое оборудование окупится в течении 5 месяцев. Из этого следует, что разработка такого агрегата для производства является экономически обоснованной.

# <span id="page-68-0"></span>БИБЛИОГРАФИЧЕСКИЙ СПИСОК

1. ООО «Ресурс» – Официальный сайт компании. – http//www.uvelka.ru

2. ГОСТ 9142-2014. Ящики из гофрированного картона. Общие технические условия. – М: Изд-во стандартов, 2014. – 23 с.

3. Поздеев А.Д. Электромагнитные и электромеханические процессы в частотно-регулируемых электроприводах / А.Д. Поздеев. – Чебоксары, 1998. – 171с.

4. Электроприводы (частотные преобразователи) и устройства «мягкого» пуска. – http://www.ges.ru/raznoe/triol/29.htm

5. Землянский Ю.М. Конструкция и расчет исполнительного механизма привода: учеб. пособие / Ю.М. Землянский. – Челябинск: Издательский центр ЮУГУ, 2014. – 61с.

6. ГОСТ Р 52901-2007. Картон гофрированный для упаковки продукции. Технические условия. – М: Изд-во стандартов, 2007. – 18 с.

7. ООО «Приводная техника» – Официальный сайт компании. http//www.privodteh.ru

8. SIEMENS. Преобразователи частоты: SINAMICS V20, SINAMICS G120C, SINAMICS G120/G120P: каталог / SIEMENS, 2015. – 16 с.

9. Руководство по монтажу силового модуля PM230 IP55/UL. – https://www.siemens-pro.ru/docs/sinamics\_gv/g120/PM230\_IP55\_ru-RU.pdf

10. Лукин А.Н. Системы автоматизированного электропривода с векторным управлением асинхронных двигателей: Методические указания к курсовому и дипломному проектированию для студентов специальности 1804 / А.Н. Лукин. – Магнитогорск: МГТУ, 2002. – 50с.

11. Вейнгер А. М. Регулируемые электроприводы переменного тока: учебное пособие / А.М. Вейнгер. – Москва: Изд-во МЭИ, 2009. – 103 с.

12. Терехов В.М. Система управления электроприводов: учебник / В.М. Терехов, О.И. Осипов. – М.: Академия, 2004. – 301 с.

13. Фомин Н.В. Системы управления электроприводами: учебное пособие / Н.В. Фомин. – Магнитогорск: Центр электронных образовательных ресурсов и дистанционных образовательных технологий, 2014. – 251 с.

14. Герман-Галкин С.Г. Компьютерное моделирование полупроводниковых систем в MATLAB 6.0 / С.Г. Герман-Галкин. - СПб.: Корона принт., 2001. — 320 с.

15. Festo – Официальный сайт компании. – https://www.festo.com/ru

16. Агарков А.В. Автоматизация технологических процессов в приборостроении: учебное пособие / А.В. Агарков. – Москва: Изд-во МАИ, 2014. – 52 с.

17. Sick – Официальный сайт компании. – https://www.sick.com/ru

18. Каталог промышленного оборудования фирмы Siemens. – https://www.siemens-pro.ru

19. SIEMENS, Система автоматизации SIMATIC S7-300. Данные модулей: каталог / SIEMENS, 2006. – 261 с.

20. Попп Т.В. Определение экономической эффективности технических решений в дипломных проектах: методические указания к выполнению экономической части дипломного проектирования / Т.В. Попп. – Екатеринбург: УрГУПС, 2014. – 32 с.

21. Кучина Е.В. Экономика организации: учебное пособие / Е.В. Кучина. – Челябинск, 2017. – 52 с.

22. Бахольская Л.И. Экономика, организация и планирование производства: Методические указания по дипломному и курсовому проектированию для студентов специальности 180400 дневной и заочной форм обучения / Л.И. Бахольская. – Магнитогорск: МГТУ, 2001. – 72 с.